Муниципальное бюджетное образовательное учреждение дополнительного образования «Дом детского творчества «Новое поколение»

Рассмотрено: на методическом объединении протокол № 4 от 24.05.2021г.

Согласовано: педагогический совет №4 31.05.2021

Утверждено: Директор МБОУ ДО «ДДТ *<b><u>CKARE</u>* (ФВОЕ ПОКОЛЕНИЕ) Дриказ № 100-од от 23.07.2021г. TROPPETRA ДО ДА. ОСОВИЧ **NOKOAEHHE** 

**Дополнительная общеобразовательная общеразвивающая программа**

#### **технической направленности**

#### **"Мультимедийная журналистика"**

Возраст учащихся: 10–17 лет

Срок реализации: 1 год

Автор-составитель:

 Сеитова Наталия Александровна, (ФИО педагога) педагог дополнительного образования

с. Перегребное Октябрьский район ХМАО-Югра 2021 год

## **Оглавление**

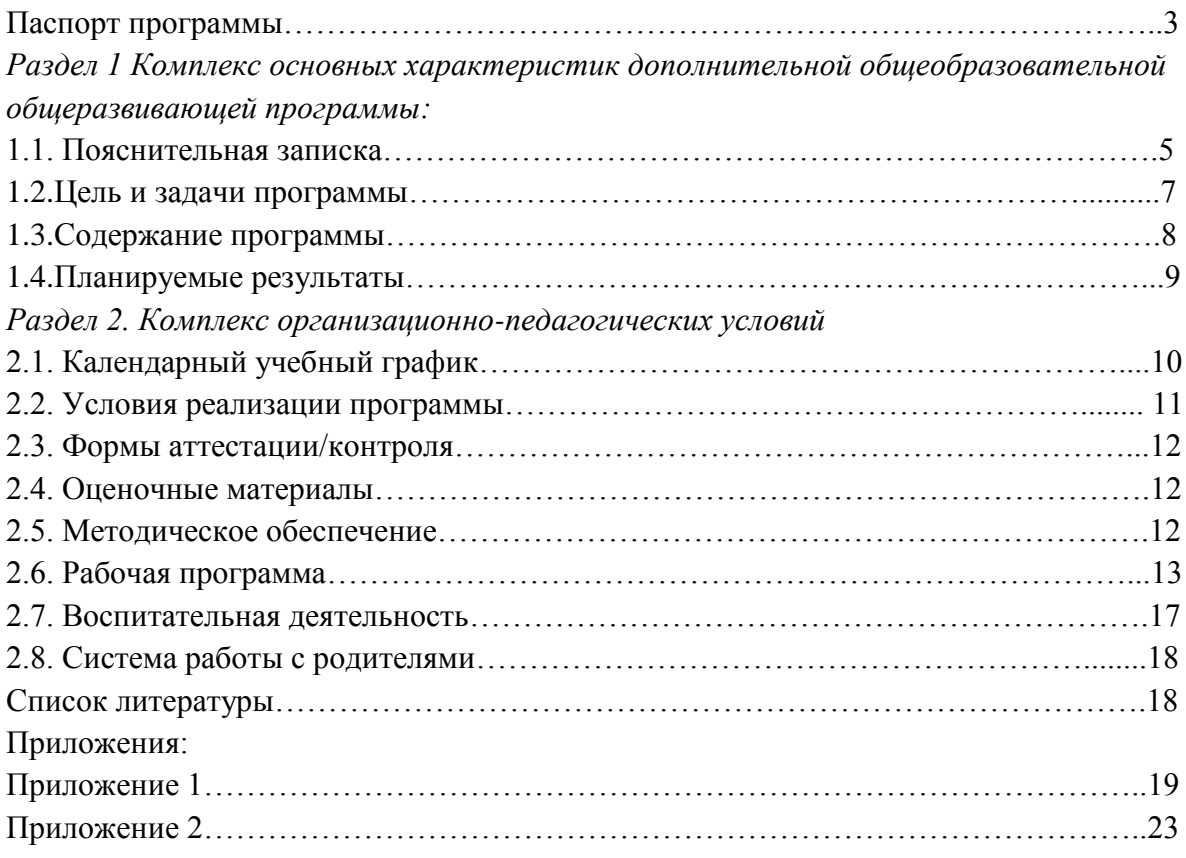

## **Паспорт программы**

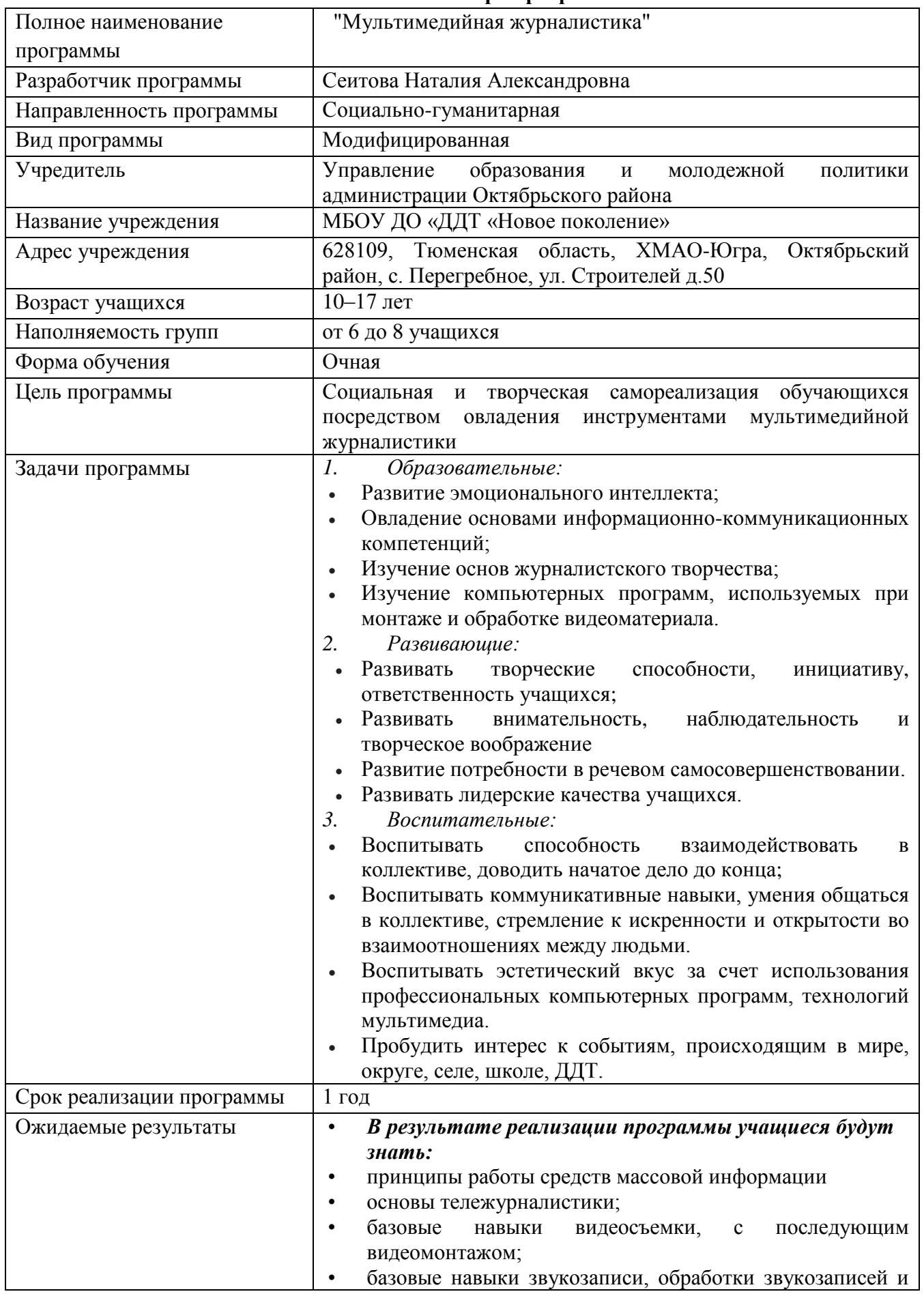

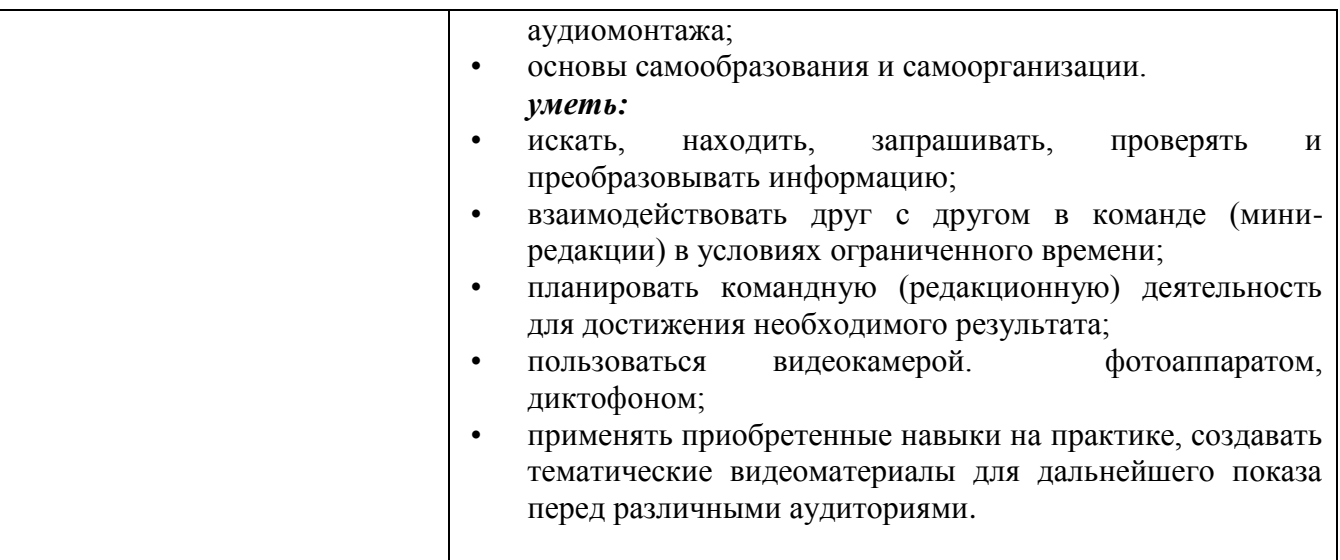

## **Раздел 1. Комплекс основных характеристик дополнительной общеобразовательной общеразвивающей программы**

## **1.1. Пояснительная записка**

Разработка программы «Мультимедийная журналистика» обусловлена потребностью развивать информационно-техническое образование у учащихся. Создать условия для их самовыражения и желанием заявить о своей жизненной позиции. Занятие мультимедийной журналистикой дает уникальную возможность для самореализации учащихся, профессионального самоопределения, развития интереса к производству видеопродукции.

Образовательная программа «Мультимедийная журналистика» нацелена на развитие и реализацию творческих способностей учащихся; практических навыков работы с техникой; всесторонней оценке событий, происходящих в стенах Дома детского творчества «Новое поколение», школы и села; выработки умения анализировать и делать аналитические выводы на своем возрастном уровне; на профориентацию старшеклассников. Учащиеся овладеют технологией создания видеопродукции для самых разных каналов коммуникаций. Они в равной степени будут комфортно ощущать себя и в традиционной редакции детского СМИ и в любом эфирном или виртуальном проекте.

Дополнительная общеобразовательная общеразвивающая программа «Мультимедийная журналистика» (далее – программа) реализуется в Муниципальном бюджетном общеобразовательном учреждении дополнительного образования «Дом детского творчества «Новое поколение» (далее – МБОУ ДО «ДДТ «Новое поколение») и имеет техническую направленность.

Данная программа разработана в соответствии с Федеральным законом РФ от 29.12.2012 № 273-ФЗ «Об образовании в Российской Федерации», Письмом Минобрнауки России от 11.12.2006 г. № 06-1844 «О примерных требованиях к программам дополнительного образования детей». Приказом Министерства просвещения РФ от 9 ноября 2018 г. № 196 «Об утверждении Порядка организации и осуществления образовательной деятельности по дополнительным общеобразовательным программам», Санитарно-эпидемиологическими требованиями к устройству, содержанию и организации режима работы образовательных организаций дополнительного образования детей СанПиН 2.4.4.3172-14 (утвержден Постановлением Главного государственного санитарного врача РФ от 4 июля 2014 года № 41), Концепцией развития дополнительного образования детей (Распоряжение Правительства РФ от 04.09.2014 г. № 1726-р),

Методическими рекомендациями по проектированию дополнительных общеразвивающих программ (письмо Минобрнауки России от 18.11.15г. № 09-3242 «О направлении информации», Уставом МБОУ ДО «ДДТ «Новое поколение» и Положением о дополнительной общеобразовательной программе МБОУ ДО «ДДТ «Новое поколение» и Положением о дополнительной общеобразовательной общеразвивающей программе МБОУ ДО «ДДТ «Новое поколение» .

## **Актуальность программы**

Развитие информационных технологий активно воздействует на формирование и становление мировоззрения современных учащихся. Сближение традиционных и новых форматов медиа, появление блогов и социальных сетей позволяет стать автором любому интернет-пользователю. В связи с этим формирование медиаграмотности, сбор и обработка информации— это навыки, необходимые не только в профессиональной деятельности журналиста, но и в повседневной жизни ребенка. В процессе обучения дети научатся самостоятельно создавать медиапродукт: от этапов планирования и разработки концепции до полной творческой и технической реализации. Занятия помогут развить основные виды речевой деятельности (устная речь, письмо, слуховое восприятие, чтение), раскрыть творческий потенциал учащихся, убрать страх выступления перед публикой. Обучающиеся смогут расширить кругозор, развить творческое мышление, научиться ориентироваться в информационном потоке, слаженно работать в команде.

## **Отличительная особенность программы**

Отличительной особенностью программы является ее практическая направленность. Учащиеся проходят обучение в процессе работы над реальным видео продуктом – создание тематических видеоматериалов для дальнейшего показа перед различными аудиториями, учащиеся включаются систему средств массовой коммуникации района и села. Еще одной из отличительных особенностей программы является то, что она даёт возможность получить навыки основ журналистики, операторского искусства и видеомонтажа

**Адресат программы:** данная программа рассчитана на учащихся 10–17 лет без ОВЗ.

**Объем программы:** объединение «Мультимедийная журналистика», количество часов в гол  $-108$ 

- **Формы организации учебной деятельности и виды занятий:**
- *Формы организации учебной деятельности:*
- индивидуальная;
- групповая.
- *Виды учебных занятий:*
- лекция;
- беседа;
- практическое занятие;
- съемки;
- конкурсы;
- анализ творческих работ.

## **Срок освоения программы**

Данная программа рассчитана на 1 год обучения.

Количество месяцев необходимых для освоения программы: 9.

## **Режим занятий**

Занятия в группе проводятся 2 раза в неделю:

1 занятие-2 академических часа с перерывом;

2 занятие- 1 академический час.

## **1.2.Цель и задачи программы**

**Цель:** Социальная и творческая самореализация обучающихся посредством овладения инструментами мультимедийной журналистики

## **Задачи:**

- *1. Образовательные:*
- Развитие эмоционального интеллекта:
- Овладение основами информационно-коммуникационных компетенций;
- Изучение основ журналистского творчества;
- Изучение компьютерных программ, используемых при монтаже и обработке видеоматериала.
- *2. Развивающие:*
- Развивать творческие способности, инициативу, ответственность учащихся;
- Развивать внимательность, наблюдательность и творческое воображение
- Развитие потребности в речевом самосовершенствовании.
- Развивать лидерские качества учащихся.
- *3. Воспитательные:*
- Воспитывать способность взаимодействовать в коллективе, доводить начатое дело до конца;
- Воспитывать коммуникативные навыки, умения общаться в коллективе, стремление к искренности и открытости во взаимоотношениях между людьми.
- Воспитывать эстетический вкус за счет использования профессиональных компьютерных программ, технологий мультимедиа.
- Пробудить интерес к событиям, происходящим в мире, округе, селе, школе, ДДТ.

## **1.3.Содержание программы**

**Учебный план** объединения «Мультимедийная журналистика»

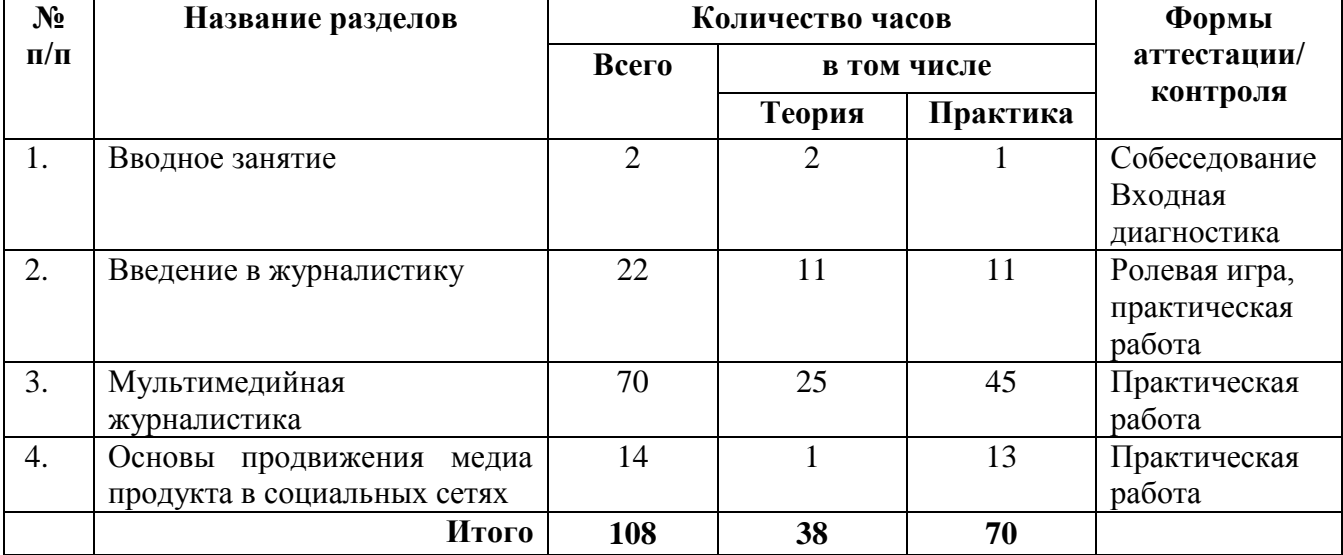

## **Содержание учебного плана объединения «Мультимедийная журналистика»**

## *Раздел 1: Вводное занятие (2 часа)*

*Теория:* Цели и задачи программы. Вводный инструктаж.

*Практика:* Входная диагностика

## *Раздел 2: Введение в журналистику (22 часа)*

*Теория:* Введение в журналистику

Знакомство с понятием журналистики, ее основными функциями, местом среди типов профессий*.* Презентация видов СМИ: печатные, аудио, аудиовизуальные. Закон о СМИ. Права и обязанности журналистов. Знакомство с основными терминами журналистики. Специфика работы журналиста. Понятие темы: новости, интервью, репортаж.

*Практика:* Знакомство и индивидуальные беседы*.* Создание собственной редакции (распределение обязанностей). Постатейное обсуждение закона о СМИ. Подготовка к интервью – сбор информации о личности, с которой хотим побеседовать, о проблеме, которую хотим обсудить. Составление списка вопросов. Работа в группах- подготовка новостей (видео и аудио).

## *Раздел 3: Мультимедийная журналистика (70 часов)*

*Теория:* что такое мультимедийная журналистика. Лонгрид как основной элемент

мультимедийной журналистики. Телевизионное оборудование. Программа видеомонтажа MOVAVI Video Editor. Структура телевизионного сюжета. Взаимодействие журналиста и оператора при работе над сюжетом. Формы организации телеинтервью. Этапы подготовки интервью и съемка.

*Практика*: Изучение интернет-пространства, блогов, лонгридов. Изучение устройства и принципа работы цифровой видеокамеры, штативов (монопода), осветительных приборов, микрофона. Оборудование телевизионной студии: свет, камеры, звуковое оборудование (микрофон). Упражнения на применение основных функций видеокамер в процессе съёмки, отработка приемов работы с камерой в студийных условиях. Работа с видеоматериалами: импорт файлов, монтаж, оформление переходов и склеек, озвучивание видеороликов. Создание титров. Творческие задания- создание сюжетов на произвольную и заданную тематику. Просмотр и обсуждение отснятых сюжетов.

## *Раздел 4: Основы продвижения медиа продукта в социальных сетях ( 14 часов)*

*Теория:* Социальные сети: Facebook, ВКонтакте , Instagram. Стратегии продвижения каналов.

*Практика:* Создание группы в любой социальной сети, ведение и продвижение сообщества. Качественный контент. Взаимосвязь с участниками.

## **1.4.Планируемые результаты**

## *В результате реализации программы «Мультимедийная журналистика» учащиеся будут*

*знать:*

- принципы работы средств массовой информации;
- основы тележурналистики;
- базовые навыки съемки и звукозаписи, с последующим видеомонтажем и аудиомонтажем;
- основы самообразования и самоорганизации.

**уметь:**

- искать, находить, запрашивать, проверять и преобразовывать информацию;
- взаимодействовать друг с другом в команде в условиях ограниченного времени;
- планировать командную (редакционную) деятельность для достижения необходимого результата;
- пользоваться видеокамерой. Фотоаппаратом;

 применять приобретенные навыки на практике, создавать тематические видеоматериалы для дальнейшего трансляции на различных площадках.

## *В результате реализации программы «Мультимедийная журналистика» у учащихся будут сформированы*

## *Метапредметные результаты:*

*Регулятивные УУД:*

- целеполаганию, включая постановку новых целей, преобразование практической задачи в познавательную;
- самостоятельно анализировать условия достижения цели на основе учета выделенных педагогом ориентиров действия в новом учебном материале;
- планировать пути достижения целей;
- уметь самостоятельно контролировать свое время и управлять им; *Коммуникатвные УУД:*
- искать, находить, запрашивать, проверять и преобразовывать информацию;
- взаимодействовать друг с другом в команде (мини-редакции) в условиях ограниченного времени;
- планировать командную (редакционную) деятельность для достижения необходимого результата;
	- *Познавательные УУД:*
- искать, находить, запрашивать, проверять и преобразовывать информацию;
- проводить наблюдение и эксперимент под руководством педагога;
- осуществлять выбор наиболее эффективных способов решения задач в зависимости от конкретных условий;

## *Личностные результаты:*

- чувство ответственности;
- правильное отношение к общечеловеческим ценностям;
- чувство уважения и бережного отношения к результатам своего труда и труда окружающих;
- чувство взаимопомощи.

## *Предметные:*

- знание форматов мультимедийной журналистики, основных инструментов мультимедийного журналиста;
- грамотно работать с визуализацией информации;
- базовые навыки видеосъемки и звукозаписи, с последующим видео и аудиомонтажем;
- навык создания медиаконтента в программе видеоредактора;
- создавать мультимедийный контент.

## **Раздел 2. Комплекс организационно-педагогических условий:**

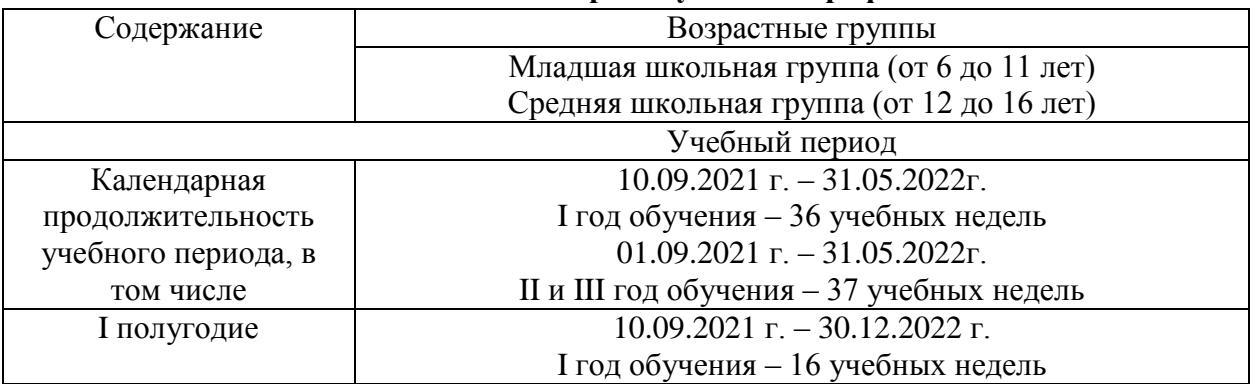

## **2.1. Календарный учебный график**

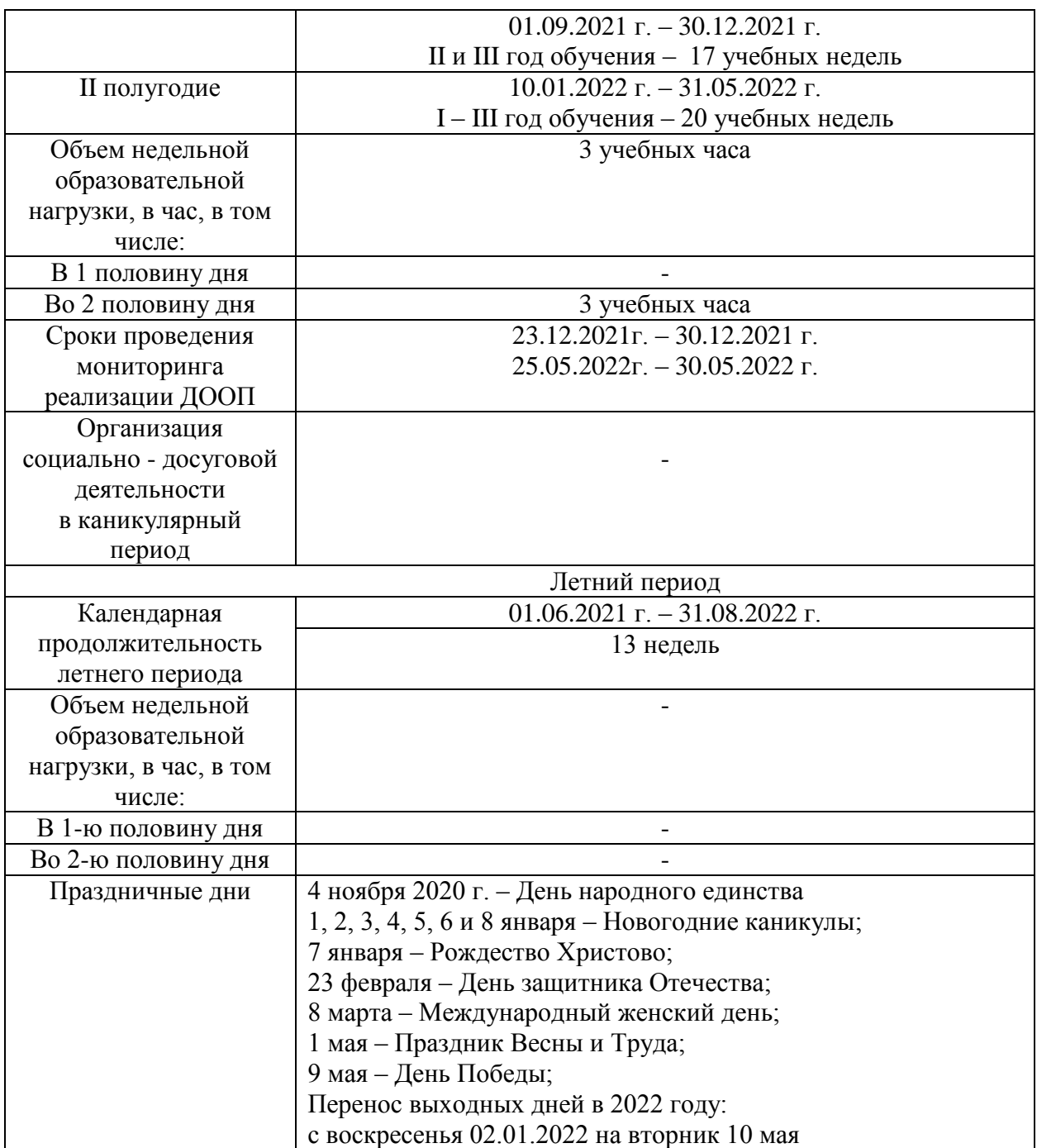

## **2.2.Условия реализации программы**

Для успешной реализации данной программы необходимы следующие условия: *Материально-техническое обеспечение:*

- компьютер;
- съёмочная аппаратура (видеокамера, штатив, осветители);
- комплект монтажной аппаратуры (монтажные компьютеры с установленной программой для видеомонтажа MOVAVI Video Editor;
- микрофоны, наушники;

## *Информационное обеспечение:*

- программа для видеомонтажа MOVAVI Video Editor;
- программа Киностудия Windows Live;
- программа Видео Мастер и Аудио Мастер;
- учебные пособия;
- Интернет-сайты.

#### **2.3.Формы аттестации/контроля**

В процессе реализации программы используются следующие формы аттестации: собеседование, тестирование, практическая работа.

#### **2.4.Оценочные материалы**

 В соответствии с Положением о текущем контроле успеваемости, промежуточной и итоговой аттестации учащихся МБОУ ДО «ДДТ «Новое поколение», для мониторинга результатов обучения по дополнительной общеобразовательной общеразвивающей программе используется индивидуальная карточка учета результатов обучения, которая включает в себя предметные и метапредметные результаты.

 В процессе обучения для выявления эффективности образовательного процесса по программе «Мультимедийная журналистика» используется **«**Сборник диагностических процедур» *(Приложение 1).*

## **2.5.Методическое обеспечение**

## **Для реализации программы в работе с учащимися применяются следующие методы:**

- словесный;
- наглядно-практический;
- объяснительно-иллюстративный;
- поисковый(творческий);
- проектный.

#### **Для реализации программы используются следующие педагогические технологии:**

- групповое обучение;
- коллективная творческая деятельность;
- технология развития критического мышления;
- технология образа и мысли;
- здоровьесберегающая технология.

#### **Структура занятий**

Включает в себе три основные части: подготовительную, основную, заключительную.

**Подготовительная часть занятия.** Продолжительность подготовительной части определяется задачами и содержанием занятия. В этой части предусмотрено приветствие, сообщение темы занятия, настрой, мотивация на предстоящую работу.

#### **Основная часть занятия.**

Задачами основной части являются:

- усвоение нового материала;
- практическая работа;
- воспитание творческой активности;

## **Заключительная часть.**

#### Основные задачи:

- краткий анализ работы;
- рефлексия;
- подведение итогов.

## **Дидактические материалы**

В реализации программы используются:

- собственные методические разработки;
- разработки игр, тестов по терминологии предмета изучения;
- разработки бесед-обсуждений телепередач, блогов;
- конспекты открытых занятий;
- лекционный материал для занятий;
- памятки для обучающихся «Правила видеосъемки», «Правила фотографии», «Репортаж», «Интервью»;
- компьютерные ресурсы;
- карты оценки.

## **2.6.Рабочая программа объединения «Мультимедийная журналистика»**

#### **Пояснительная записка о реализации учебно-тематического плана**

Учебно-тематический план (далее – УТП) составлен в соответствии с разработанной дополнительной общеобразовательной общеразвивающей программой объединения «Мультимедийная журналистика».

**Возраст детей:** 10-17лет

#### **Срок реализации рабочей программы:** 1 год

**Направленность рабочей программы:** техническая

#### **Актуальность программы**

Развитие информационных технологий активно воздействует на формирование и становление мировоззрения современных учащихся. Сближение традиционных и новых форматов медиа, появление блогов и социальных сетей позволяет стать автором любому интернет-пользователю. В связи с этим формирование медиаграмотности, сбор и обработка информации— это навыки, необходимые не только в профессиональной деятельности журналиста, но и в повседневной жизни ребенка. В процессе обучения дети научатся самостоятельно создавать медиапродукт: от этапов планирования и разработки концепции до полной творческой и технической реализации. Занятия помогут развить основные виды речевой деятельности (устная речь, письмо, слуховое восприятие, чтение), раскрыть творческий потенциал учащихся, убрать страх выступления перед публикой. Обучающиеся смогут расширить кругозор, развить творческое мышление, научиться ориентироваться в информационном потоке, слаженно работать в команде.

Отличительной особенностью программы является ее практическая направленность. Учащиеся проходят обучение в процессе работы над реальным видео продуктом – создание тематических видеоматериалов для дальнейшего показа перед различными аудиториями, учащиеся включаются систему средств массовой коммуникации района и села. Еще одной из отличительных особенностей программы является то, что она даёт возможность получить навыки основ журналистики, операторского искусства и видеомонтажа.

**Цель:** Социальная и творческая самореализация обучающихся посредством овладения инструментами мультимедийной журналистики

## **Задачи:**

- *1. Образовательные:*
- Развитие эмоционального интеллекта;
- Овладение основами информационно-коммуникационных компетенций;
- Изучение основ журналистского творчества;
- Изучение компьютерных программ, используемых при монтаже и обработке видеоматериала.
- *2. Развивающие:*
- Развивать творческие способности, инициативу, ответственность учащихся;
- Развивать внимательность, наблюдательность и творческое воображение
- Развитие потребности в речевом самосовершенствовании.
- Развивать лидерские качества учащихся.
- *3. Воспитательные:*
- Воспитывать способность взаимодействовать в коллективе, доводить начатое дело до конца;
- Воспитывать коммуникативные навыки, умения общаться в коллективе, стремление к искренности и открытости во взаимоотношениях между людьми.
- Воспитывать эстетический вкус за счет использования профессиональных компьютерных программ, технологий мультимедиа.
- Пробудить интерес к событиям, происходящим в мире, округе, селе, школе, ДДТ.

## **Общая характеристика программы «Мультимедийная журналистика»**

Программа дает возможность использовать навыки тележурналистского мастерства, сбора и обработки информации, видеомонтажа для создания материала для дальнейшего показа перед различными аудиториями.

# **Количество учебных часов, на которое рассчитана программа**: 108.

# **Формы организации учебной деятельности:**

- индивидуальная;
- групповая.

## **Режим занятий**

Программа «Мультимедийная журналистика»: занятия в группе проводятся 2 раза в неделю:

1 занятие-2 академических часа с перерывом;

2 занятие- 1 академический час.

Недельная нагрузка на группу- 3 часа.

## **Формы проведения промежуточной и итоговой аттестации:**

- диагностика;
- собеседование;
- тестирование;
- практическая работа.

## **Ожидаемые результаты программы «Мультимедийная журналистика»**

## *В результате реализации программы «мультимедийная журналистика» учащиеся будут*

*знать:*

- принципы работы средств массовой информации;
- основы тележурналистики;

• базовые навыки съемки и звукозаписи, с последующим видеомонтажем и аудиомонтажем;

• основы самообразования и самоорганизации.

*уметь:*

• искать, находить, запрашивать, проверять и преобразовывать информацию;

• взаимодействовать друг с другом в команде в условиях ограниченного времени;

• планировать командную (редакционную) деятельность для достижения необходимого результата;

• пользоваться видеокамерой. Фотоаппаратом;

• применять приобретенные навыки на практике, создавать тематические видеоматериалы для дальнейшего трансляции на различных площадках.

## *В результате реализации программы «Детское ТВ» у учащихся будут сформированы Метапредметные результаты:*

*Регулятивные УУД:*

- нелеполаганию, включая постановку новых целей, преобразование практической задачи в познавательную;
- самостоятельно анализировать условия достижения цели на основе учета выделенных педагогом ориентиров действия в новом учебном материале;
- планировать пути достижения целей;
- уметь самостоятельно контролировать свое время и управлять им; *Коммуникатвные УУД:*
- искать, находить, запрашивать, проверять и преобразовывать информацию;
- взаимодействовать друг с другом в команде (мини-редакции) в условиях ограниченного времени;
- планировать командную (редакционную) деятельность для достижения необходимого результата; *Познавательные УУД:*
- искать, находить, запрашивать, проверять и преобразовывать информацию;
- проводить наблюдение и эксперимент под руководством педагога;
- осуществлять выбор наиболее эффективных способов решения задач в зависимости от конкретных условий;

## *Личностные результаты:*

- чувство ответственности;
- правильное отношение к общечеловеческим ценностям;
- чувство уважения и бережного отношения к результатам своего труда и труда окружающих;
- чувство взаимопомощи.

## *Предметные:*

- знание форматов мультимедийной журналистики, основных инструментов мультимедийного журналиста;
- грамотно работать с визуализацией информации;
- базовые навыки видеосъемки и звукозаписи, с последующим видео и аудиомонтажем;
- навык создания медиаконтента в программе видеоредактора;
- создавать мультимедийный контент.

## **Формы контроля:**

- Текущий регулярно, промежуточный в декабре, итоговый в мае
- Индивидуальный, групповой, фронтальный контроль (диагностика. устный опрос, наблюдение, ролевая игра и т.д.).
- Индивидуальный контроль (наблюдение, беседа)

## **Конкурсы и мероприятия различного уровня, в которых планируется участие:**

**Д**ень открытых дверей, отчетный концерт МБОУ ДО «ДДТ «Новое поколение», районный фестиваль «Таланты XXI века», районные конкурсы «Береги здоровье смолоду», «Мы вместе, мы едины!», «Видеописьмо солдату», «Живая классика» и другие.

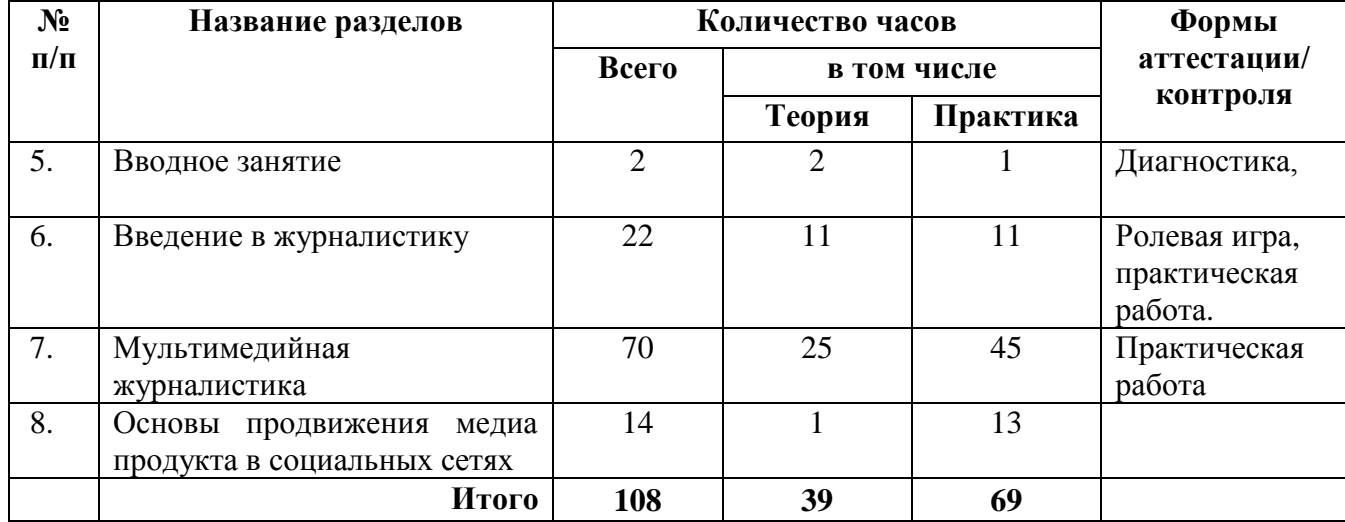

## **Учебный план объединения «Мультимедийная журналистика»**

**Календарно – тематическое планирование объединения «мультимедийная журналистика»** (1 группа - *Приложение 2,* 2 группа *– Приложение 3).*

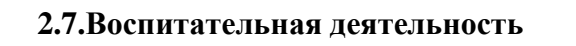

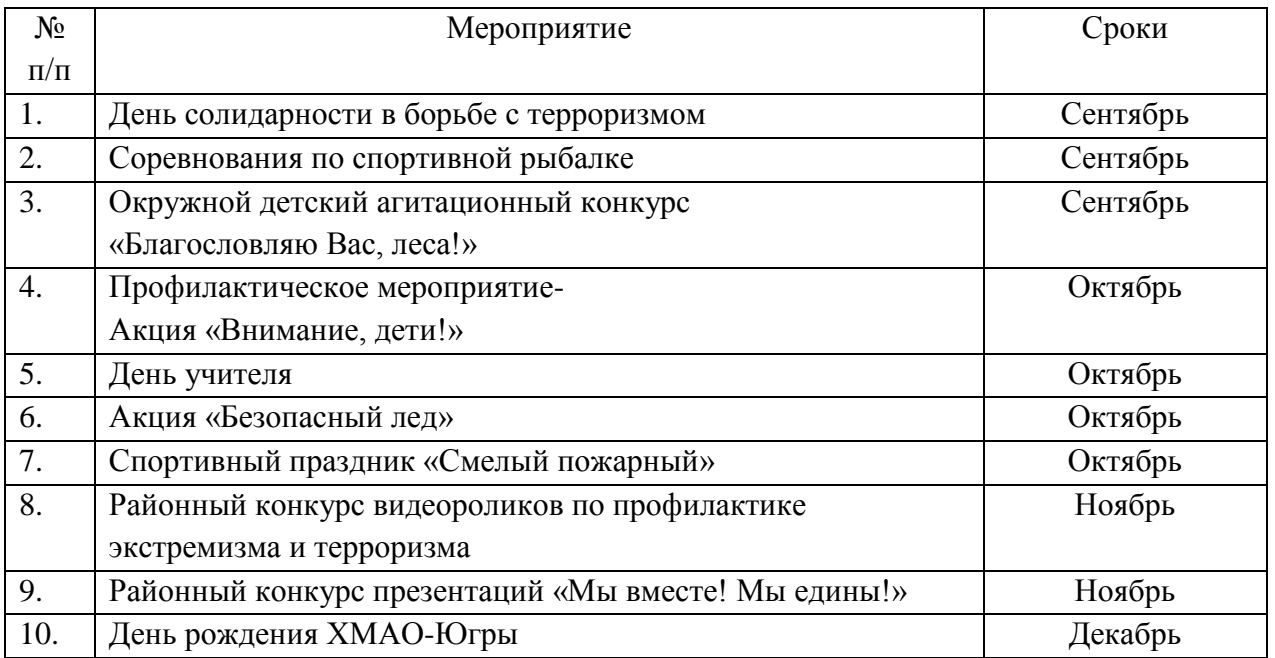

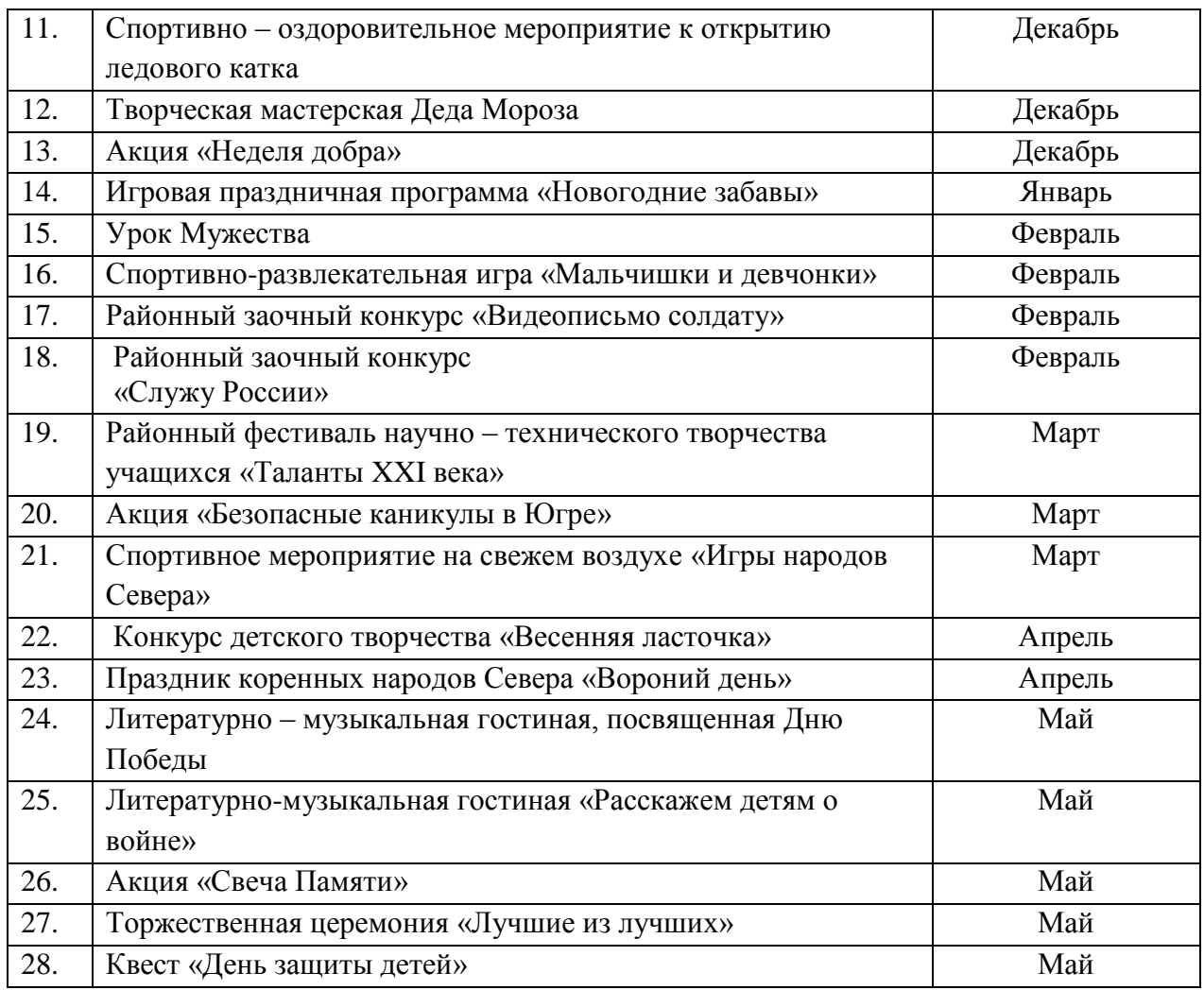

# **2.8.Система работы с родителями**

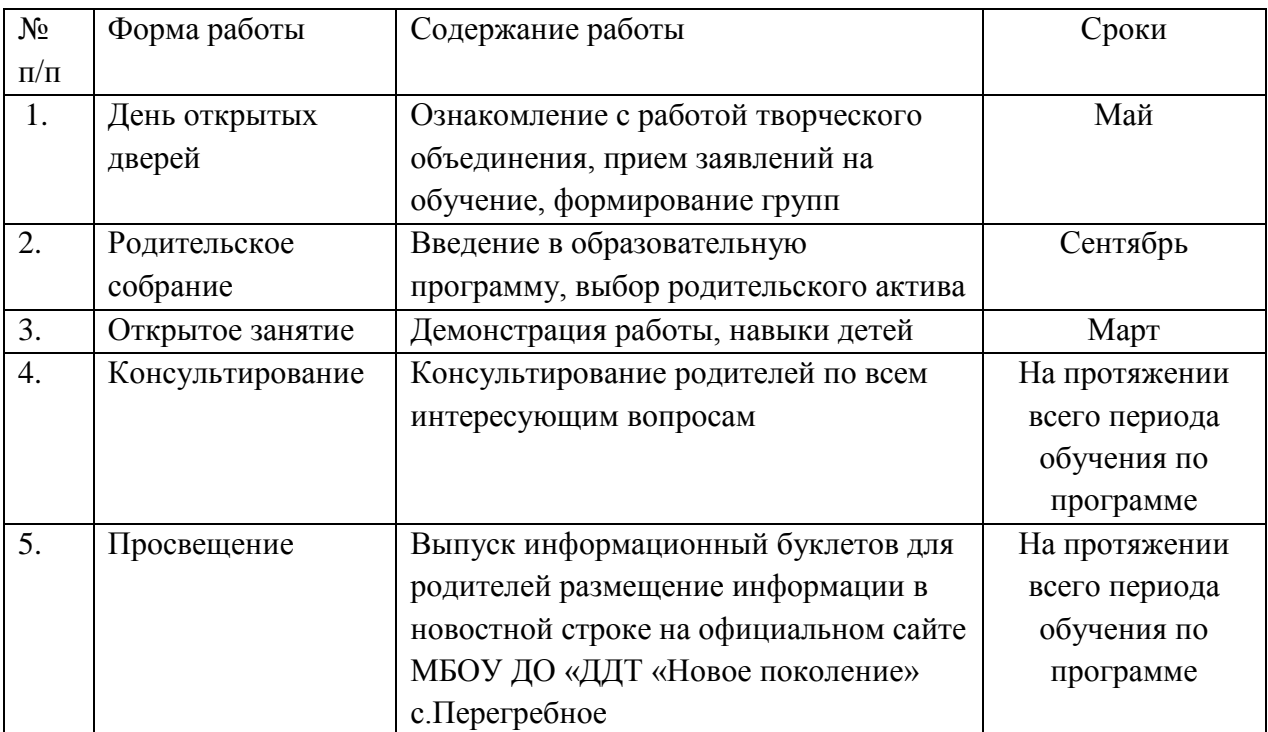

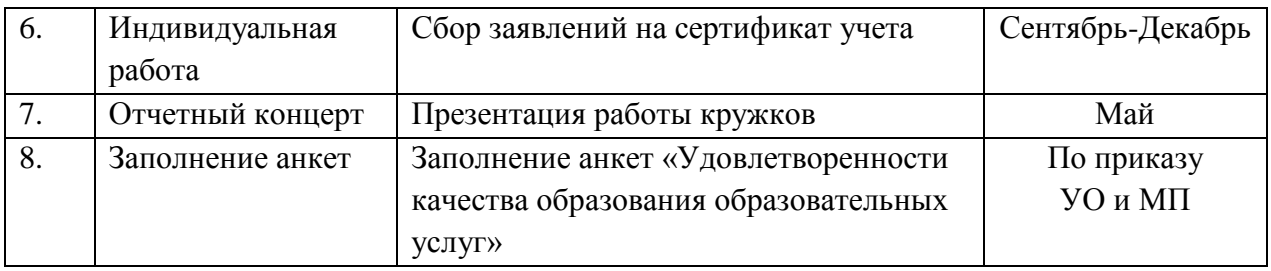

#### **Список литературы**

#### *для педагога:*

- 1. Белунцов В. Звук на компьютере. Трюки и эффекты. Питер, 2005.
- 2. Василевский Ю.А. Практическая энциклопедия по технике аудио- и видеозаписи. М. 1996.
- 3. Оханян Т. Цифровой нелинейный монтаж. М.: Мир, 2001.
- 4. Галченков А.С. Школьные медиаресурсы и их использование// «Медиаобразование» №1 2010.
- 5. Кудлак В. Домашний видеофильм на компьютере. СПб. Питер, 2003

#### *для учащихся:*

- 1. Арапчев Ю. "Путешествие в удивительный мир" М., 1986
- 2. Панфилов Н.Д. "Фотография и его выразительные средства" М., 1995.
- 3. Василевский Ю.А. Практическая энциклопедия по технике аудио- и видеозаписи. М. 1996.
- 4. Гамалей В. Мой первый видеофильм от А до Я. СПб.: Питер, 2006
- 5. Щербаков Ю.В. "Сам себе и оператор, сам себе и режиссер" М.: Феникс, 2000

*Приложение 1*

#### **Приложения**

*Сборник диагностических процедур дополнительной общеобразовательной общеразвивающей программы «Мультимедийная журналистика»*

# *Раздел* **– «Вводное занятие»**

**Диагностика «Знакомьтесь, это Я!»**

*Метод диагностических процедур* – заполнение таблицы *Цель:* определить уровень словесного кругозора посредством заполнения таблицы

*Время выполнения:* 15-20 минут

*Форма работы:* индивидуальная

*Инструкция:* ребёнку предлагается заполнить определённую таблицу: по горизонтали он записывает свою фамилию и имя (в каждой клетке по одной букве, имя записывается полностью), затем по вертикали начинает заполнять эту же таблицу качествами личности, главное, чтобы эти качества не повторялись и начинались с той буквы, которая записана в первой строке. Например,

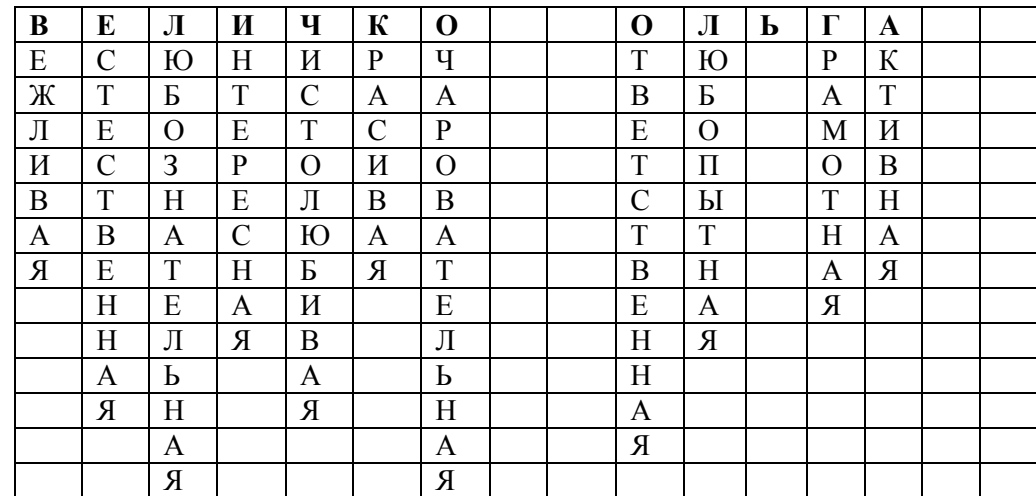

*Обработка результатов:* считается общее количество букв фамилии и имени, исключая Й, Ъ, Ы, Ь, затем считается количество прилагательных, которые заполнены. Далее по формуле высчитывается процент:

$$
yCK = \frac{K*100}{\Pi},
$$

где УСК – уровень словесного кругозора; К – общее количество букв фамилии и имени, исключая Й, Ъ, Ы, Ь; П – количество прилагательных, заполненных по таблице.

#### *Оценивание результатов:*

0 – 40% - уровень словесного кругозора низкий (1 балл);

41 – 85% - уровень словесного кругозора средний (2 балла);

86 – 100% - уровень словесного кругозора высокий (3 балла).

*Комментарий:* данная диагностика проводится на первом занятии первого года обучения, что позволяет с одной стороны познакомиться с детьми, а с другой – определить уровень словесного кругозора. Она относится к операциональному и эмоционально-волевому компонентам структуры достижений обучающихся.

## *Раздел***: «Введение в журналистику» Ролевая игра «Я участник СМИ»** *Тема –* **«Что такое СМИ?»**

#### *Метод диагностических процедур –* ролевая игра

*Цель:* определить уровень универсальных учебных действий: полнота освоения теоретического материала, наличие и обоснование собственной точки зрения по теме «Что такое СМИ?», умение выступать перед аудиторией, замерить уровень творческих способностей обучающихся посредством разыгрывания ситуаций.

*Время выполнения:* 7 минут (2 минуты на обсуждение, 3 минуты на показ ситуации, 2 минуты на обсуждение)

#### *Форма работы:* парная

*Инструкция:* обучающиеся вытягивают жизненную ситуацию, в течение двух минут делят роли между собой, затем перед другими ребятами и педагогом разыгрывают выпавший сюжет, придерживаясь некоторых правил:

 $\checkmark$  не отходить от темы:

- выбирать ту позицию, которая близка, которую сможешь защитить;
- использовать наиболее эффективные доводы, чтобы доказать свою точку зрения;
- не оскорблять мнение оппонента;
- правило «красной карточки» (выдержка по времени).

#### *Материалы для игры:*

1. Вы репортёр, ваша задача, узнать у прохожего (в данном случае вашего соседа) в форме вопросов интервью, почему он любит свой день рождения?

2. Вы редактор газеты, вам принесли статью, в которой на ваш взгляд «не всё так хорошо, как хотелось бы», вас просят опубликовать эту статью в ближайшее время, однако вы отказываете журналисту. Как вы будете это делать?

3. Вы оператор, к несчастью, на ответственном мероприятии, ваша камера перестала работать, и вы не засняли тот материал, который необходимо было заснять. Придя к начальнику, вы начинаете объяснять ситуацию. Как вы будете это делать?

4. Вы дизайнер, в последний момент перед выпуском газеты вам пришла грандиозная мысль кое-что добавить в дизайн выпуска, однако руководство уже одобрило прошлый вариант и менять ничего не желает, ваши действия.

5. Вы тележурналист, как, по вашему мнению, должен выглядеть тележурналист и какими качествами он должен обладать. Ответ представьте в виде схемы или рисунка.

#### *Оценивание результатов:*

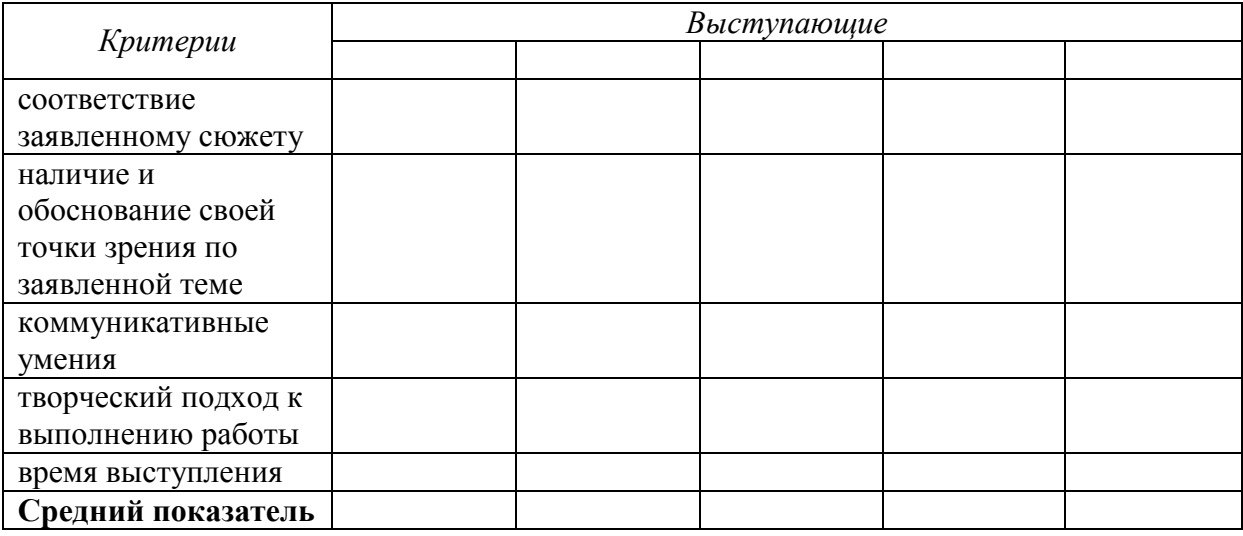

0 баллов - показатель не проявляется;

1 балл - показатель проявляется в недостаточной мере;

2 балла - показатель проявляется наполовину;

3 балла - показатель проявляется полностью.

*Комментарий:* ролевая игра «Я участник СМИ» проводится после завершения раздела «Введение в журналистику», позволяет развить творческие способности детей и ряд универсальных учебных действий. Эта игра находит своё отражение во всех компонентах структуры достижений обучающихся.

## **Практическая работа «Образ современной журналистики» (техника «Скрапбуккинг»)**

#### *Метод диагностических процедур* – практическая работа

*Цель:* определить уровень универсальных учебных действий: соотнесение теоретического материала с историческими фактами посредством выполнения практической работы.

#### *Время выполнения:* 45 минут

*Форма работы:* индивидуальная/парная/коллективная

*Инструкция:* для выполнения практической работы «Образ современной журналистики» обучающиеся определяются: либо это работа будет самостоятельная (выполняет один человек), либо парная (ищет в пару помощника), либо коллективная/групповая (по 3-5 человек, не более). Затем для каждой группы/человека предоставляются журналы, газеты, ножницы, клей, карандаши, фломастеры, ватман. Ребята с помощь этих предметов должны на листе ватмана изобразить графически образ современной журналистики. После окончания работы необходимо защитить продукт деятельности, доказать что этот образ современный.

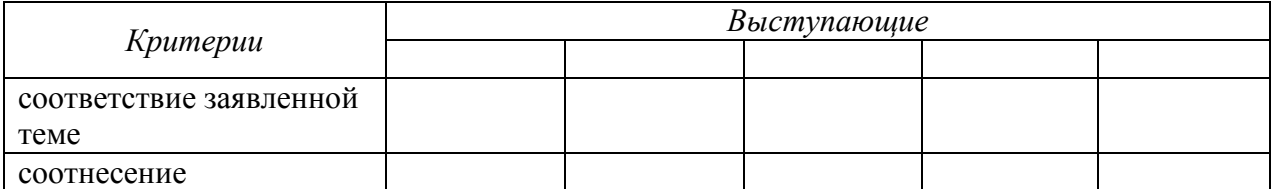

## *Оценивание результатов:*

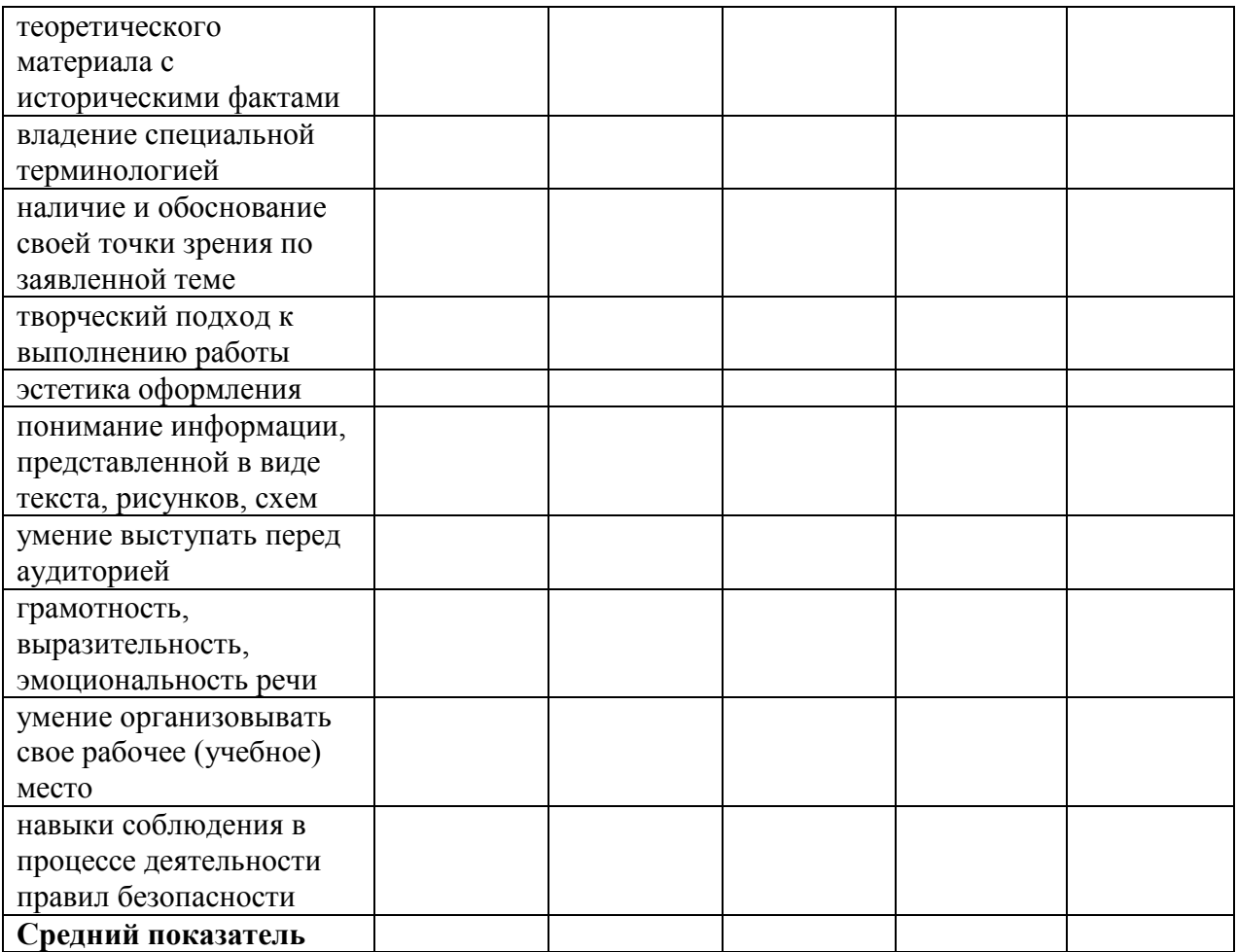

0 баллов - показатель не проявляется;

1 балл - показатель проявляется в недостаточной мере;

2 балла - показатель проявляется наполовину;

3 балла - показатель проявляется полностью.

*Комментарий:* практическая работа «Образ современной журналистики» проводится на четвёртом/пятом занятии первого года обучения, позволяет развить творческие способности детей и ряд универсальных учебных действий. Эта работа находит своё отражение во всех компонентах структуры достижений обучающихся.

## **Раздел «Мультимедийная журналистика» Практическая работа «Я всегда с собой беру видеокамеру…»**

## Тема – **«Оператор»**

## *Метод диагностических процедур* – практическая работа

*Цель:* определить уровень универсальных учебных действий: умение писать сценарии к телепрограммам, умение осуществлять видеосъёмку, уровень сформированности организаторских способностей посредством практической работы «Я всегда с собой беру видеокамеру…».

*Время выполнения:* 45 минут *Форма работы:* индивидуальная/парная

*Инструкция:* обучающиеся делятся на пары. Затем каждый самостоятельно записывает у себя в тетради сценарий видеоролика длительностью на 1 минуту, с участием в нём 2-х человек. Далее пара обменивается сценарными идеями и записывает материал на видеокамеру. Таким образом, обучающиеся за одно занятие побываю в трёх ролях: сценаристы, операторы и актёры. Тематика роликов не ограничена, главное, чтобы она была направлена на «благое дело».

#### *Оценивание результатов:*

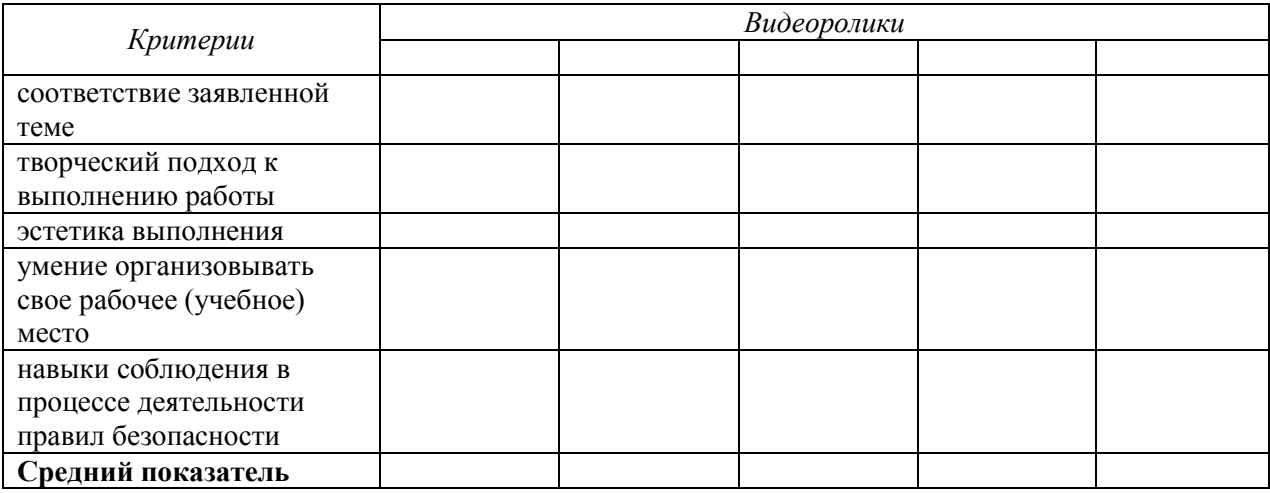

0 баллов - показатель не проявляется;

1 балл - показатель проявляется в недостаточной мере;

2 балла - показатель проявляется наполовину;

3 балла - показатель проявляется полностью.

## **Практическая работа «А я за кадром…»**

#### *Тема* – **«Монтаж видео»**

## *Метод диагностических процедур* – практическая работа

*Цель:* определить уровень универсальных учебных действий: умение выстраивать логический рассказ по кадрам фотоплёнки Kodak посредством практической работы «А я за кадром…».

*Время выполнения:* 45 минут (10 минут – составление наглядного фоторяда, по которому будет создаваться рассказ, 25 минут – написание рассказа, 10 минут – представление и оценивание результатов).

## *Форма работы:* индивидуальная

*Инструкция:* обучающимся выдаются кадры плёнки Kodak, задача детей отобрать определённые кадры, логически их выстроить в линейку, тем самым создать линейный монтаж. Потом по этому линейному монтажу составить цельный рассказ. После завершения написания рассказа, необходимо его представить перед одногруппниками.

#### *Оценивание результатов:*

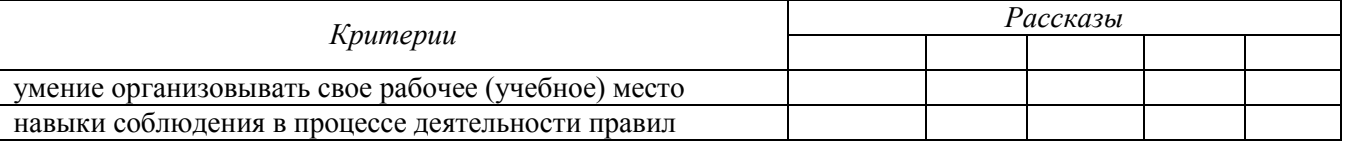

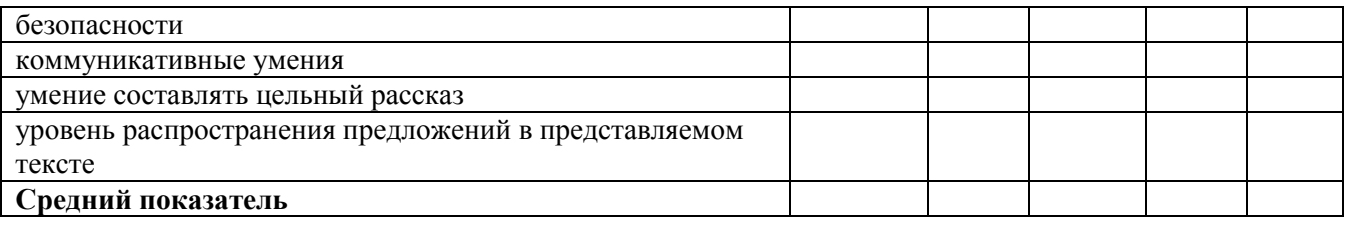

0 баллов - показатель не проявляется;

- 1 балл показатель проявляется в недостаточной мере;
- 2 балла показатель проявляется наполовину;
- 3 балла показатель проявляется полностью.

## **Итоговое занятие «Презентация медиапродукта»**

*Срок проведения* – май

## *Тема* **– «Презентация медиаипродукта»**

*Метод диагностических процедур* – анализ продукта деятельности

*Цель:* определить уровень сформированности универсальных учебных действий посредством практической работы

*Время выполнения:* 45 минут

*Форма работы:* индивидуальная/групповая

*Инструкция:* обучающиеся представляют созданный ими видеоролик

#### *Оценивание результатов:*

#### *Карта для самооценки*

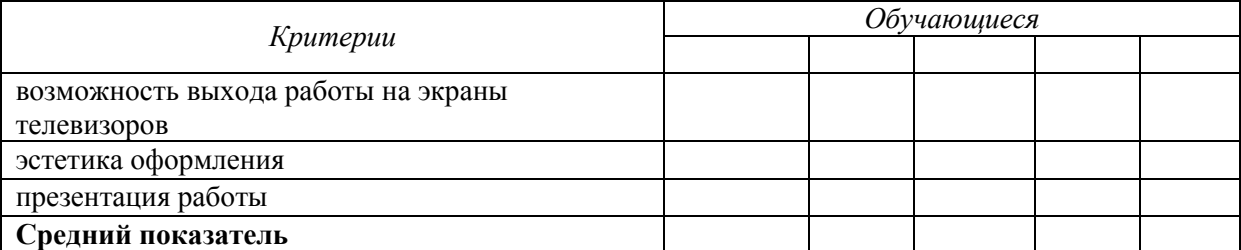

#### *Карта оценивания для педагога*

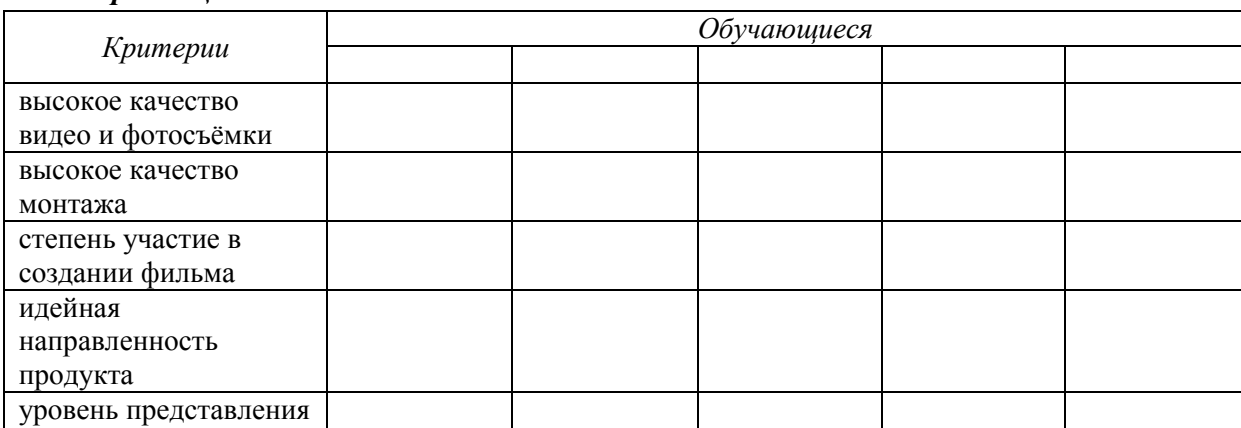

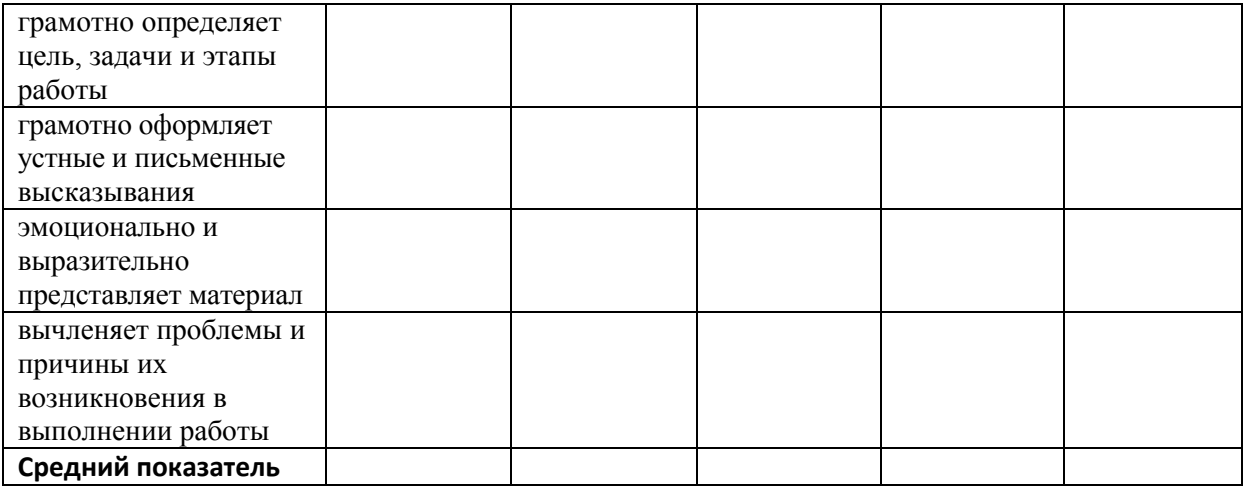

0 баллов - показатель не проявляется;

1 балл - показатель проявляется в недостаточной мере;

2 балла - показатель проявляется наполовину;

3 балла - показатель проявляется полностью.

*Комментарий:* данная работа проводится на сто сорок восьмом занятии второго года обучения, позволяет определить уровень усвоения учебного материала и ряд универсальных учебных действий по итогам работы в кружке «Мастерская журналистики». Эта работа находит своё отражение во всех компонентах структуры достижений обучающихся.

## **АНКЕТА для детей**

1. Нравятся ли вам занятия в кружке «Мультимедийная журналистика»?

Да

Нет

Не всегда

2. На какие занятия вы идете с удовольствием?

Операторское мастерство

Монтаж в видеоредакторе

Съемки сюжета

Сценарное мастерство

Мультипликация

Просмотр и обсуждение индивидуальных работ

3. На каких занятиях вам сложно?

Операторское мастерство

Монтаж в видеоредакторе

Съемки сюжета

Сценарное мастерство

Мультипликация

Просмотр и обсуждение индивидуальных работ

4. Считаете ли вы, что «Мультимедийная журналистика» -это единый коллектив?

Да

Нет

Не всегда это чувствуется 5.Есть ли у вас конфликты с другими ребятами? Нет Довольно часто Только во время съемок и монтажа 5.Чем бы тебе хотелось заниматься в большем объёме? Съемками Монтажом Написанием сценариев Мультипликацией Индивидуальными проектами.

#### **Анкета для родителей**

*Уважаемые родители!*

*Нам очень важно знать ваше мнение о занятиях «Мультимедийная журналистика» и ваши пожелания, чтобы учесть их в работе педагогов.*

1. Чем был обусловлен выбор «Мультимедийной журналистики»?

Желанием ребенка

Желанием родителя

Удовлетворить потребность ребенка в общении

 $\mu$ ругое

3. Как вы считаете, нравится ли вашему ребенку посещать занятия в кружке *«Мультимедийная журналистика»* ?

Очень нравится

Нравится

Ходит охотно, но не переживает, если пропускает занятия

Ходит неохотно, но понимает, что надо

Не нравится, но заставляем / уговариваем

4. Удовлетворены ли вы работой педагога?

Да, замечаний нет

В общем-да, но есть

замечания:

Не удовлетворены, потому что: -------------------------------------------------------

5. Замечаете ли вы, что ваш ребёнок стал более общителен, легче находит контакт с другими?

Он (она) и так общителен

Да, заметно

Проблема осталась

6. Считаете ли вы, что занятия в *«*Мультимедийнай журналистике» расширяют кругозор вашего ребёнка?

Да

Нет

Затрудняюсь ответить

7. Как вы думаете, занятия повлияли на самооценку вашего ребёнка?

Она повысилась

Понизилась

Без изменений

8. Считаете ли вы, что занятия дают ребёнку начальные знания и навыки телевизионных специальностей?

Да Отчасти Нет Затрудняюсь ответить

## 9. Замечаете ли вы особый интерес и успехи ребёнка в освоении работы журналиста, оператора, монтажёра, сценариста (нужное- подчеркнуть) Замечаю Не замечаю Затрудняюсь ответить

10. Как вы думаете, чему на занятиях надо больше уделить внимания?

## 11. О чём ещё вы хотели бы сообщить педагогам?

------------------------------------------------------------------------

*Спасибо за ответы, замечания и пожелания! Ваше мнение очень важно для педагогов!*

## Приложе*ние 2*

## **Календарно – тематическое планирование на 2021-2022 учебный год наименование объединения «Мультимедийная журналистика , 1группа, руководитель Сеитова Н.А.**

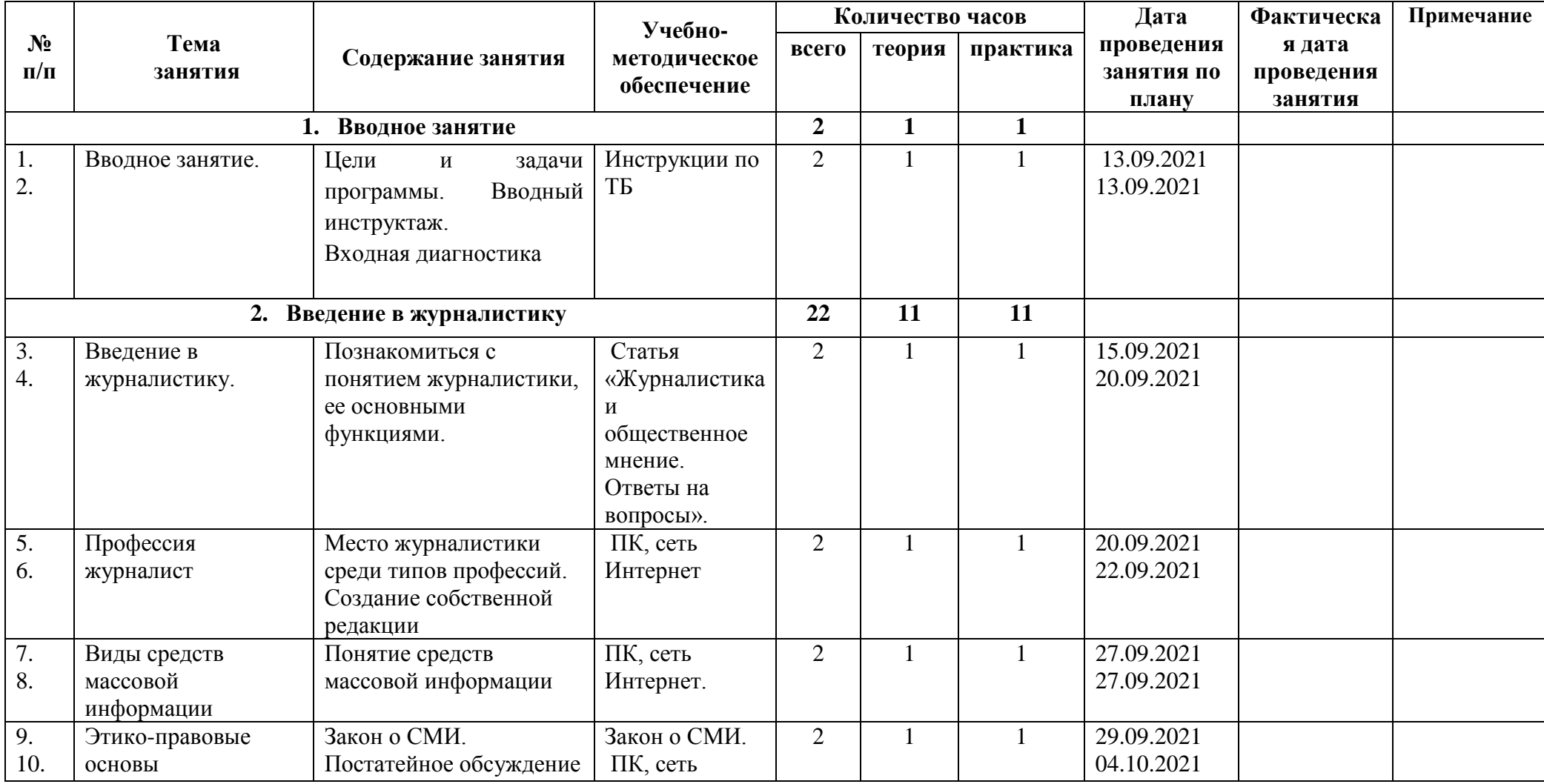

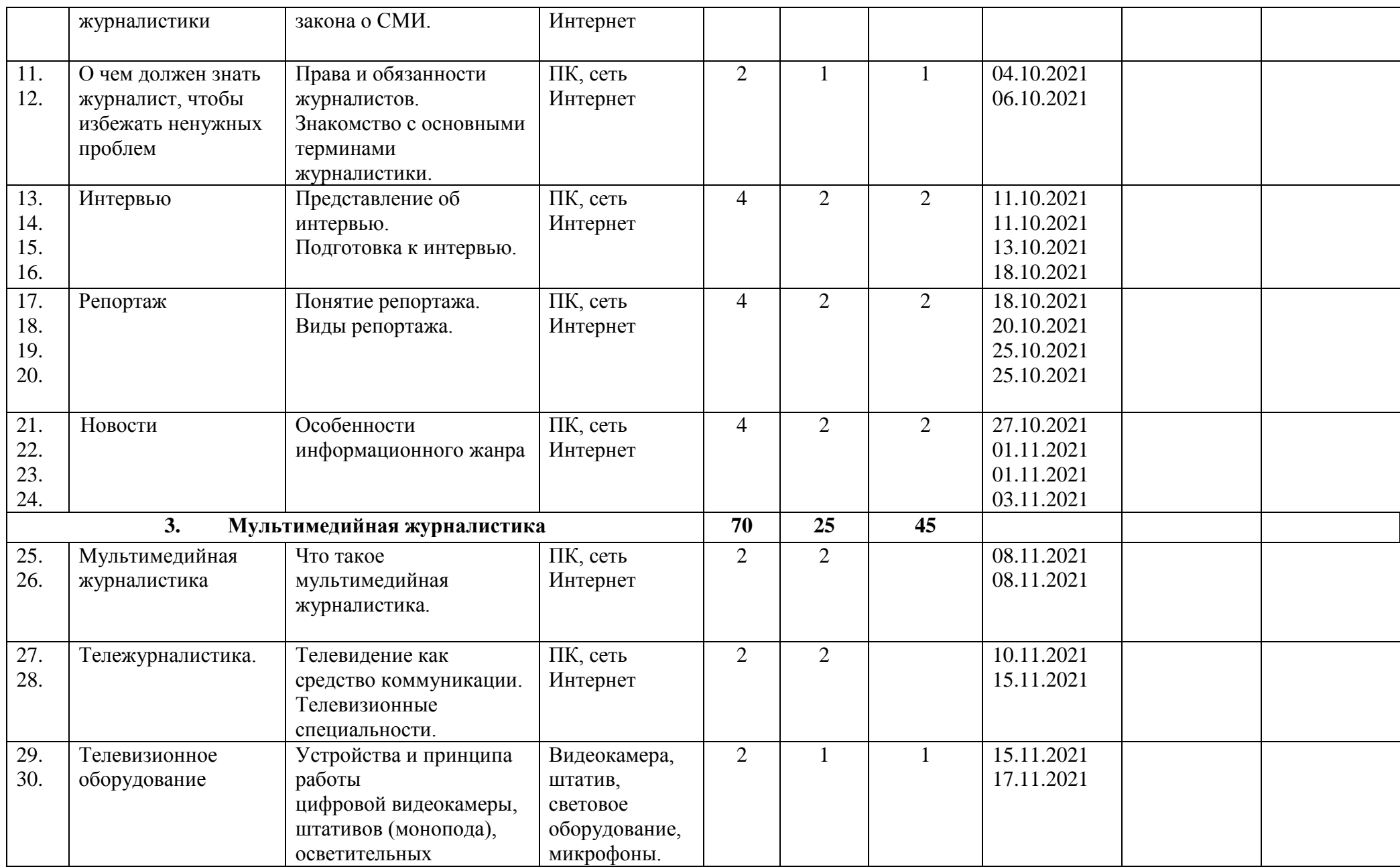

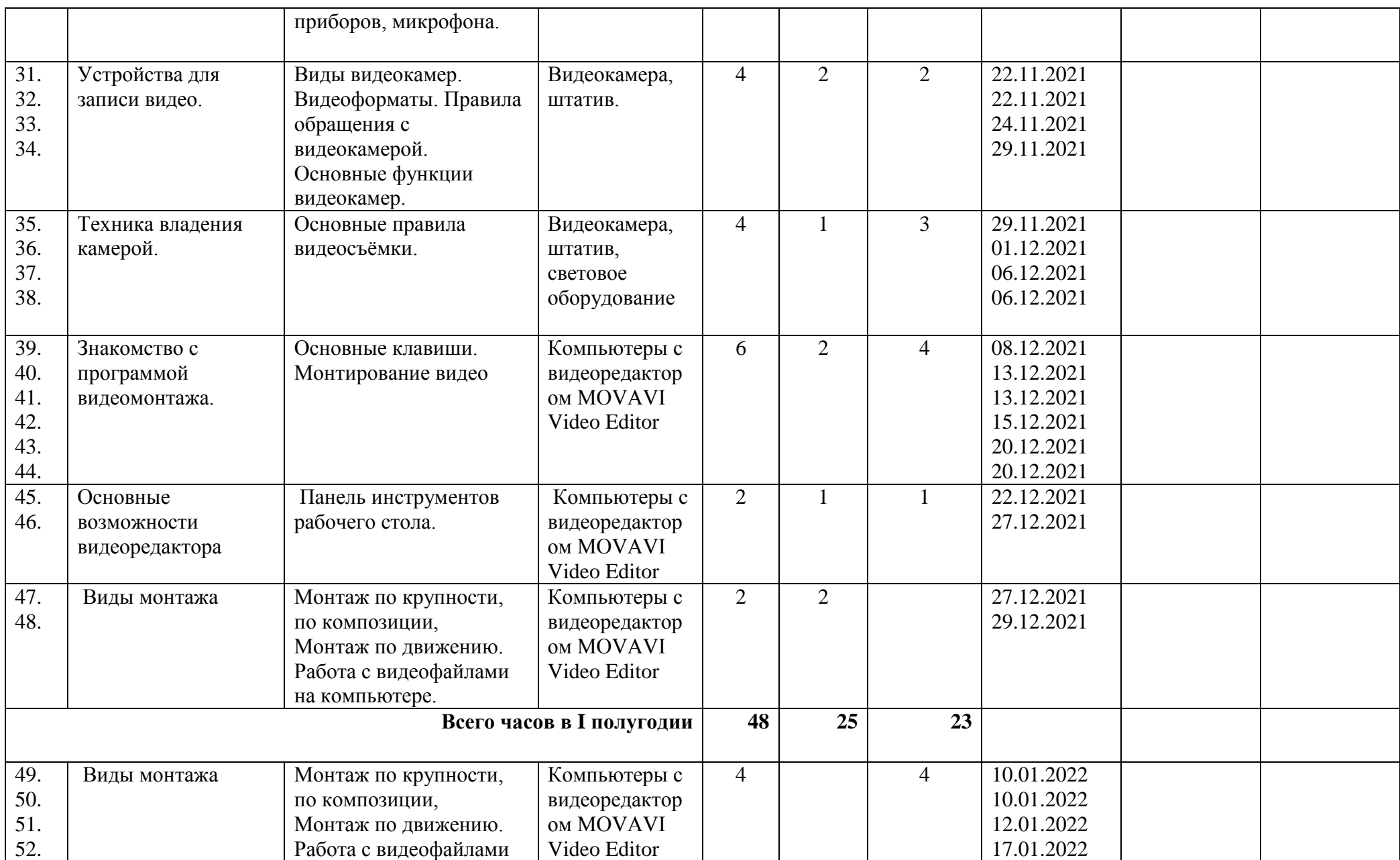

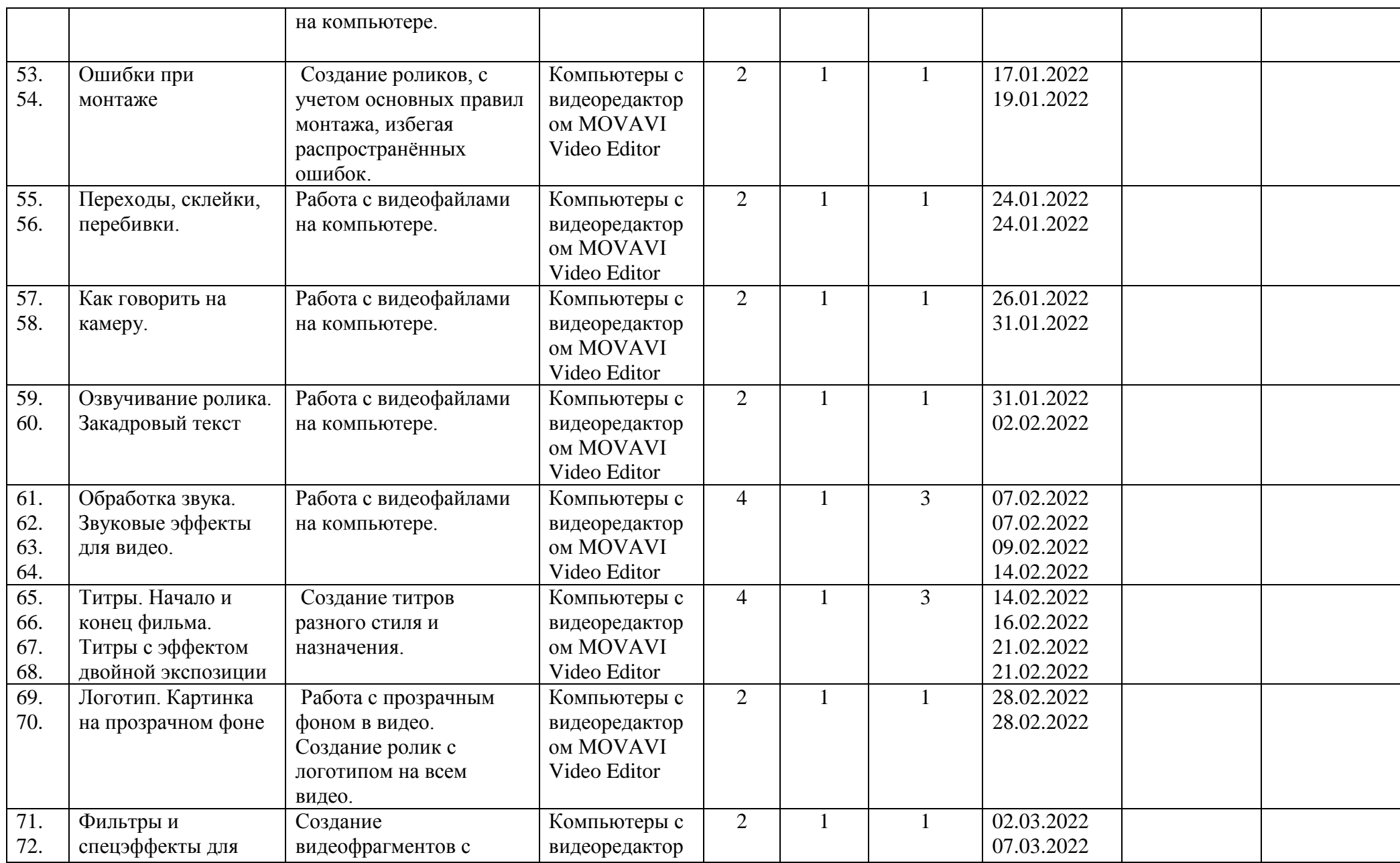

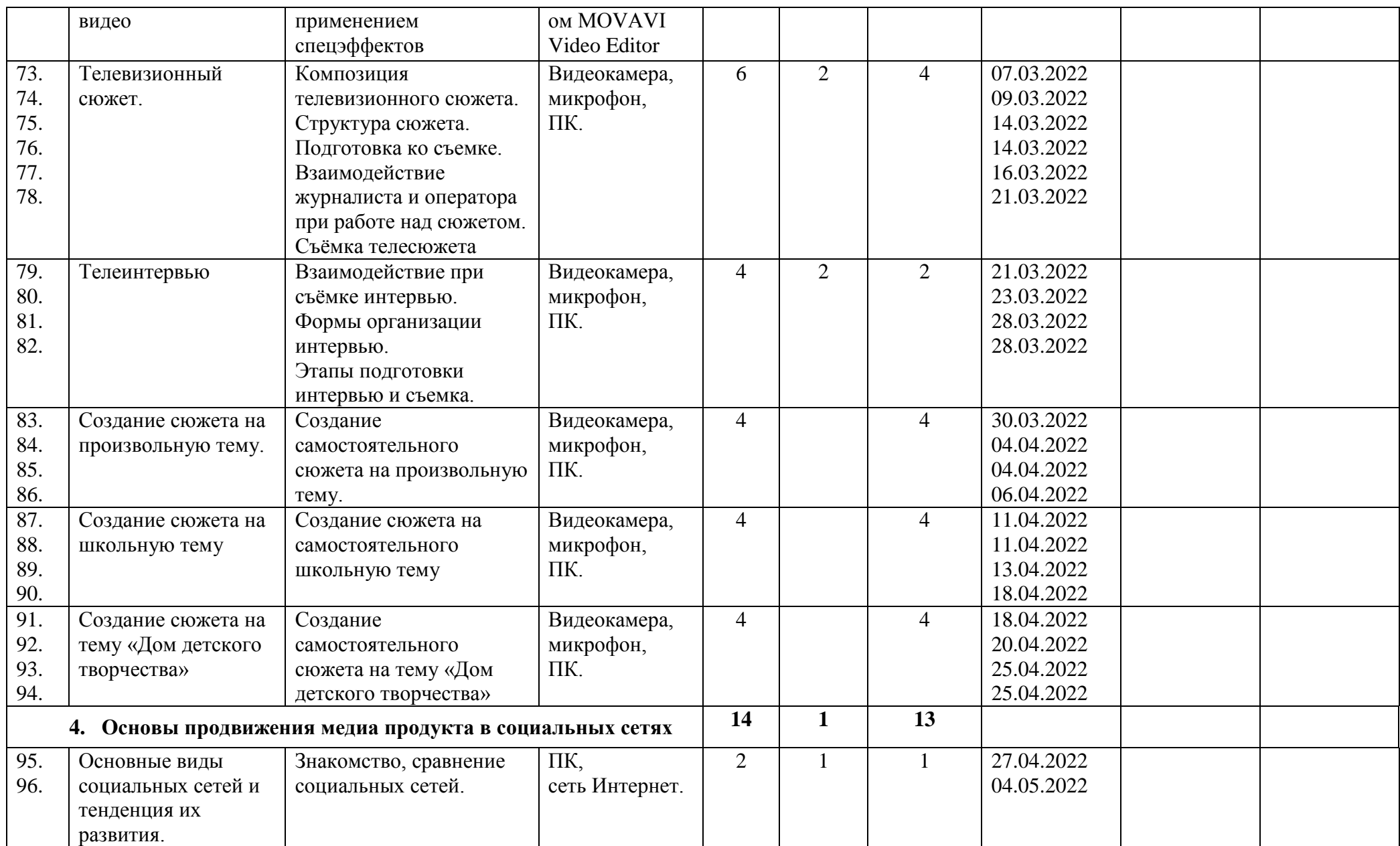

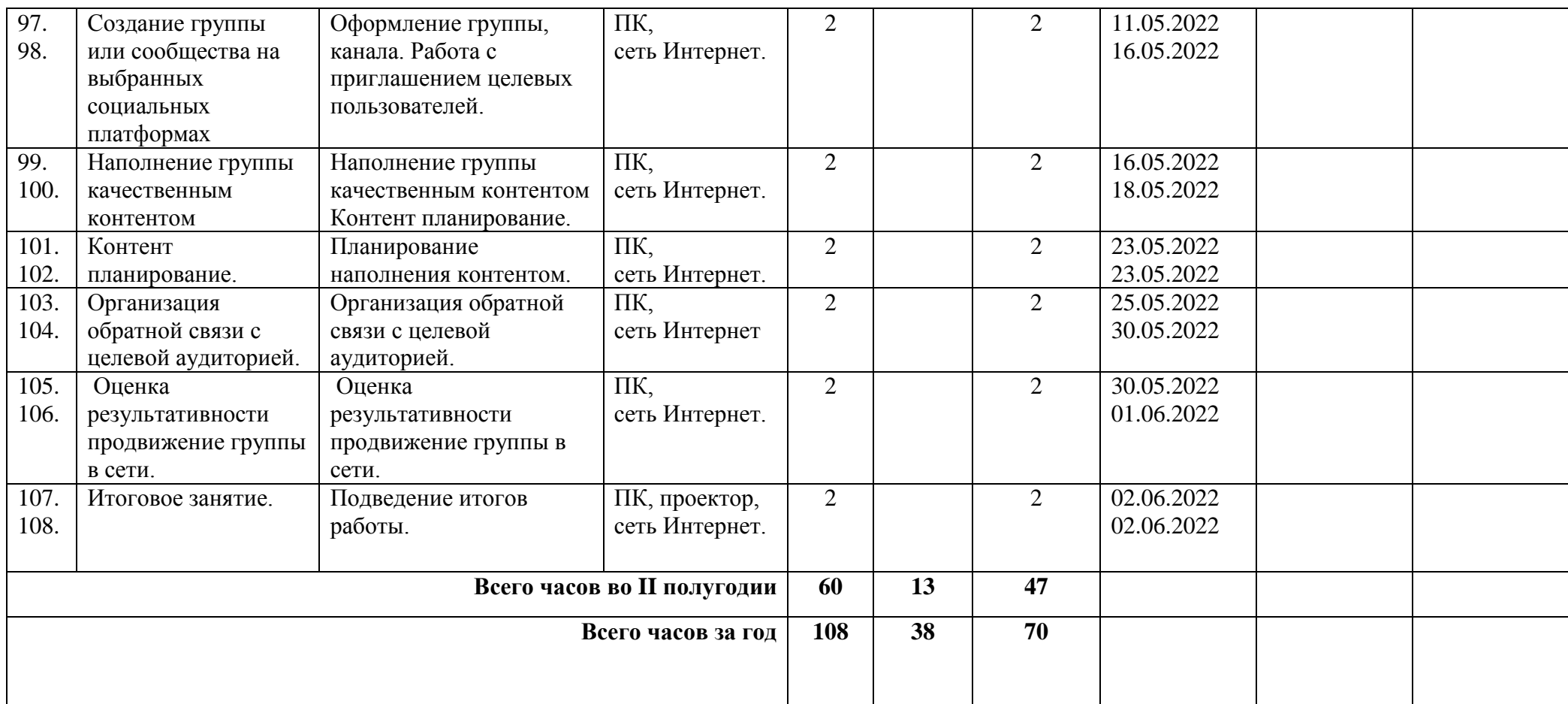

## **Календарно – тематическое планирование на 2021-2022 учебный год наименование объединения «Мультимедийная журналистика , 2 группа, руководитель Сеитова Н.А.**

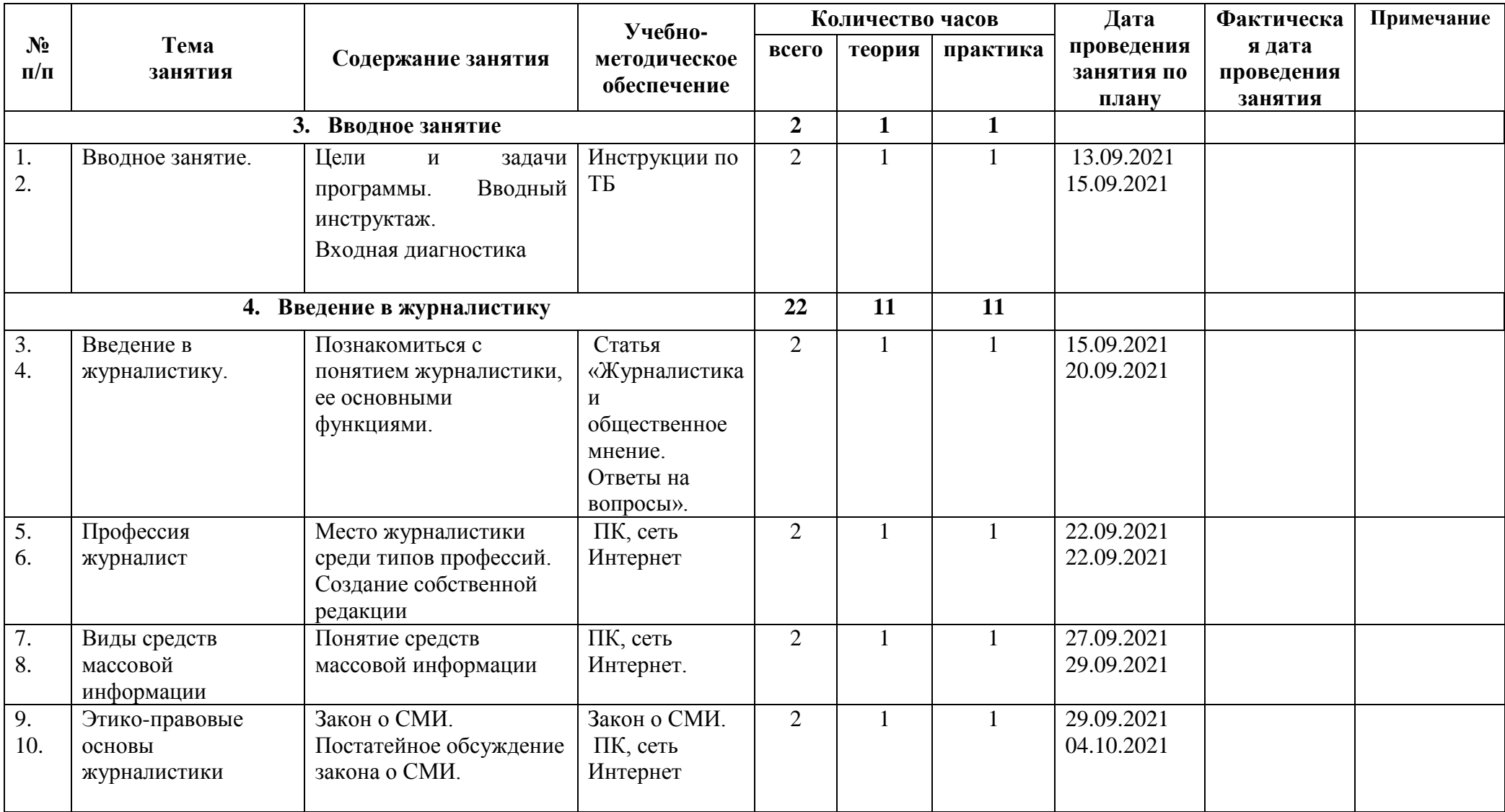

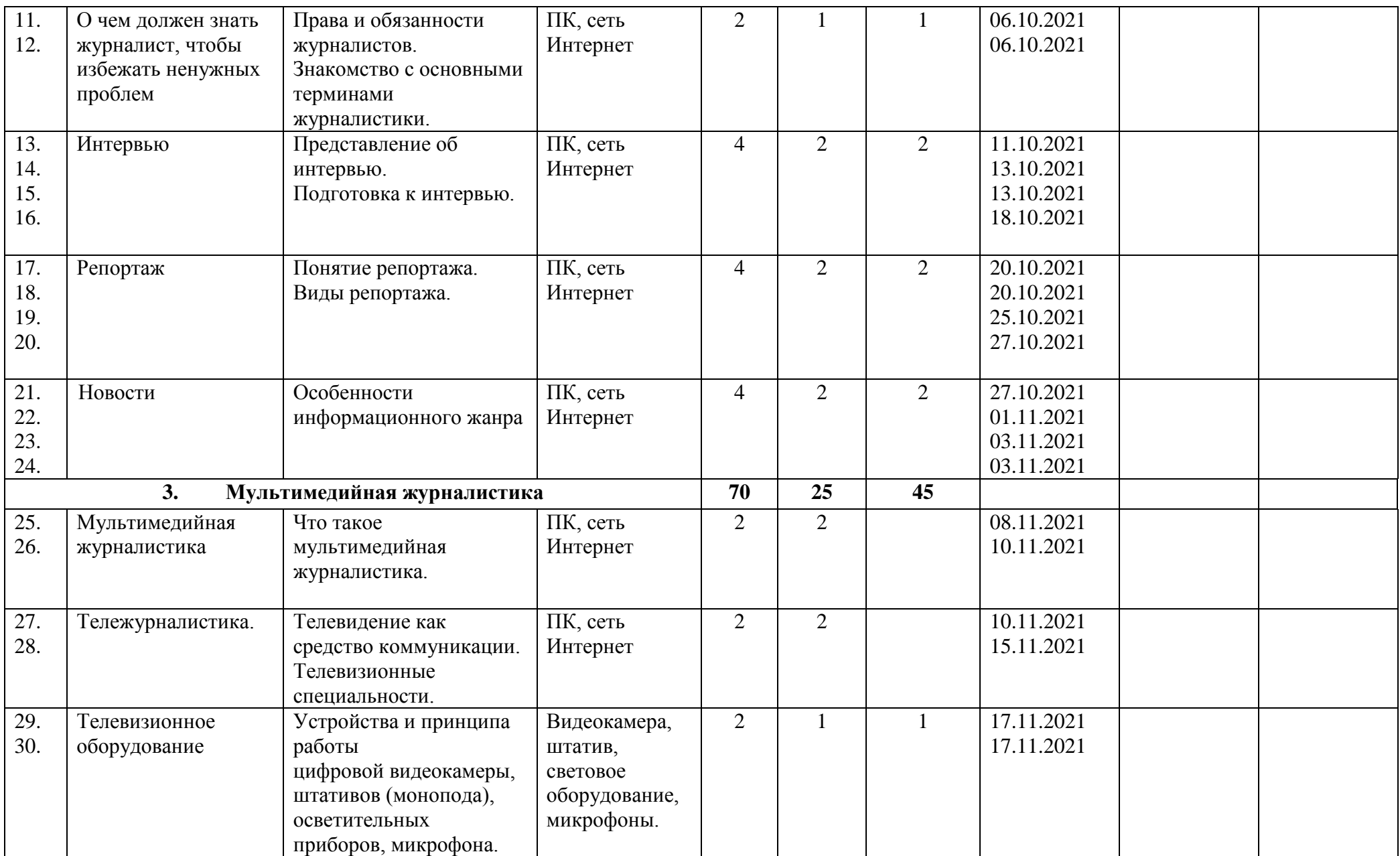

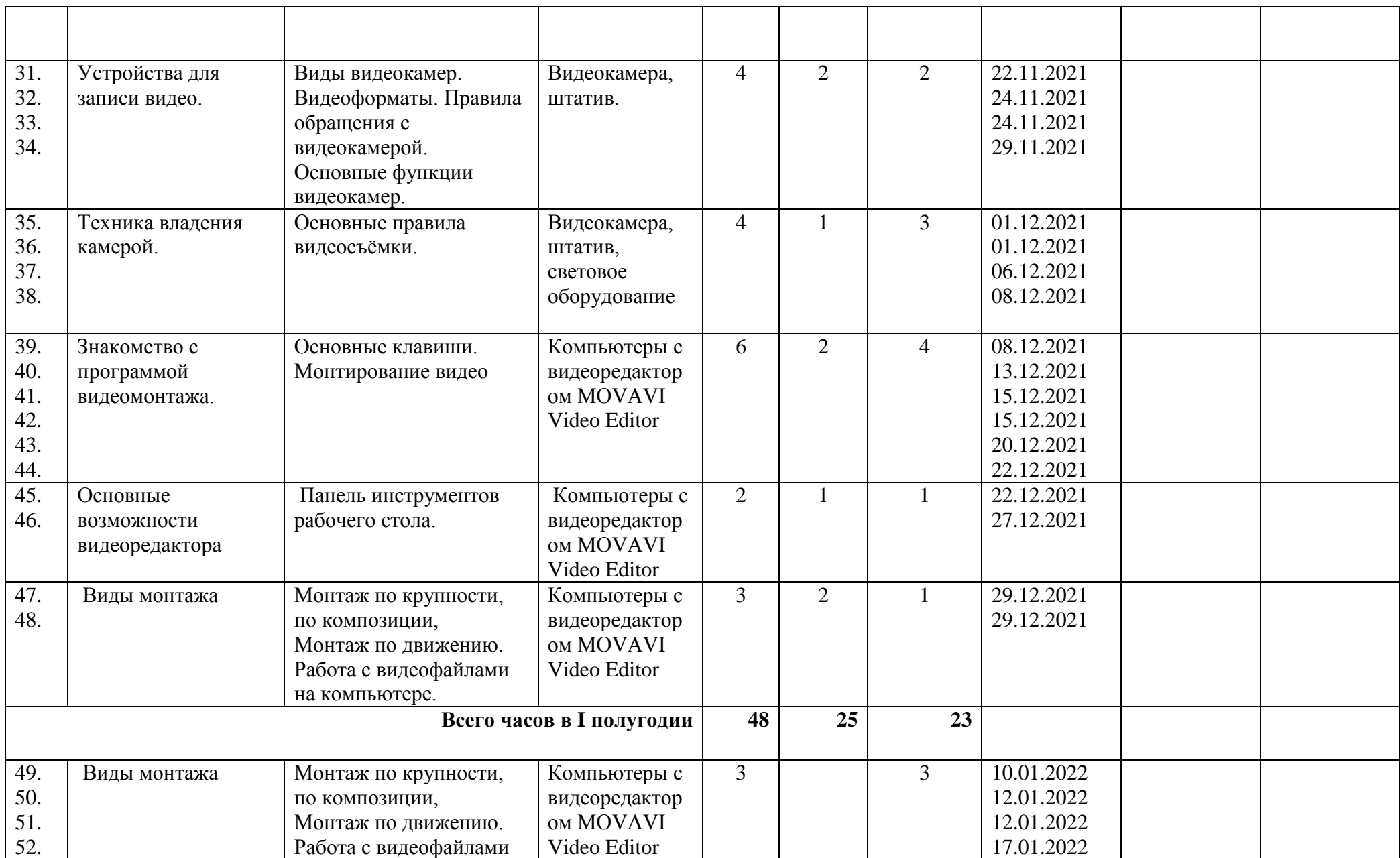

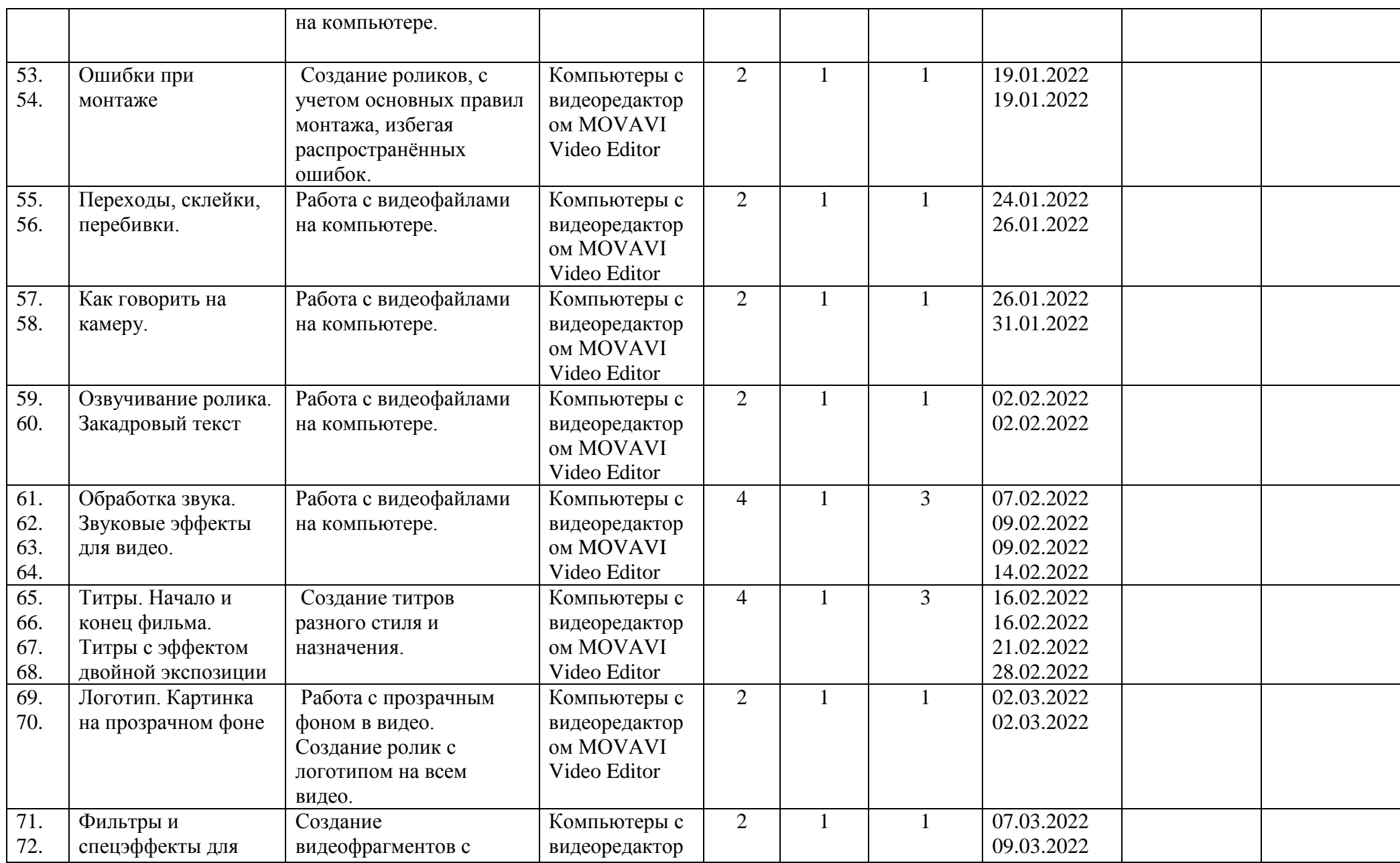

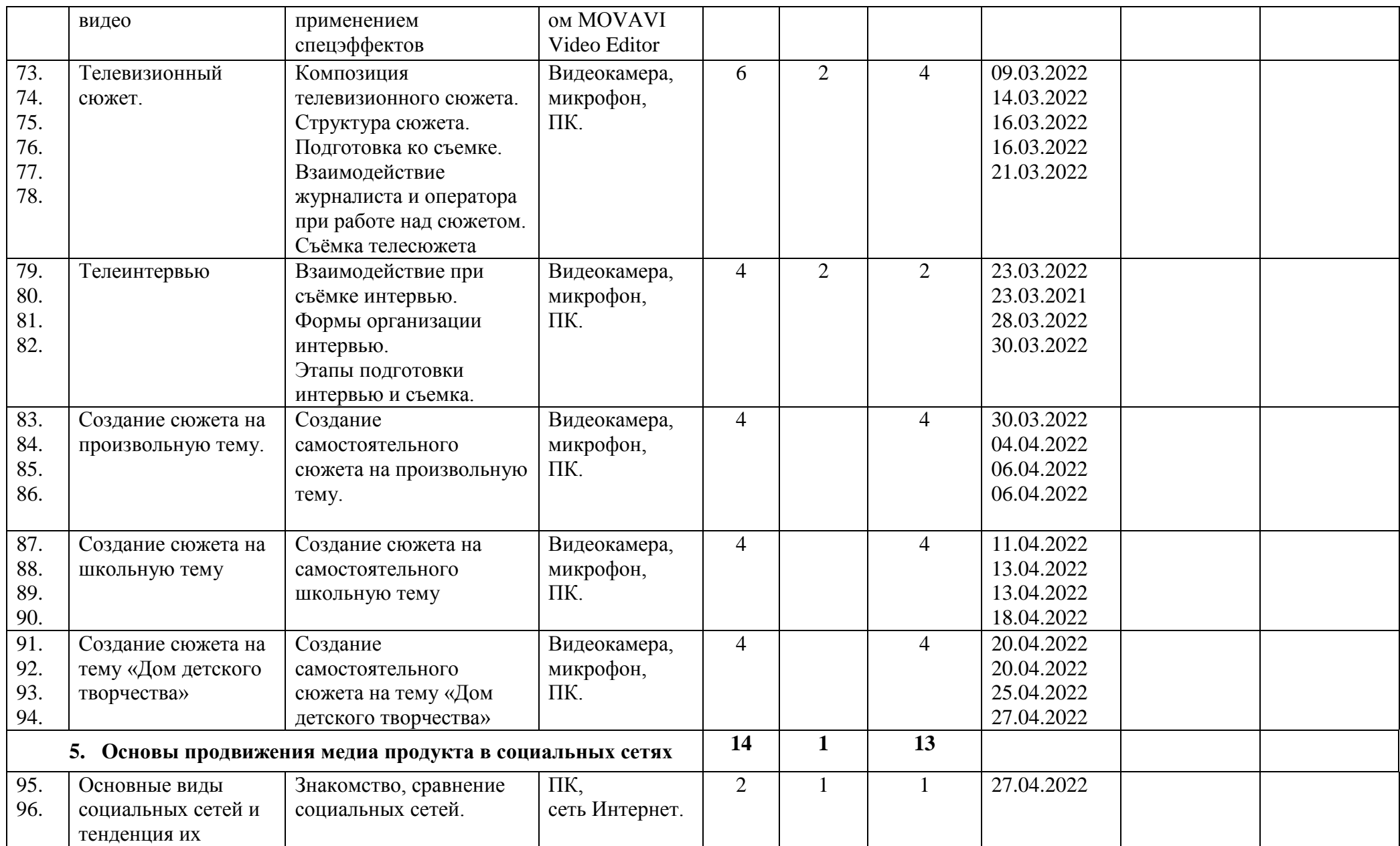

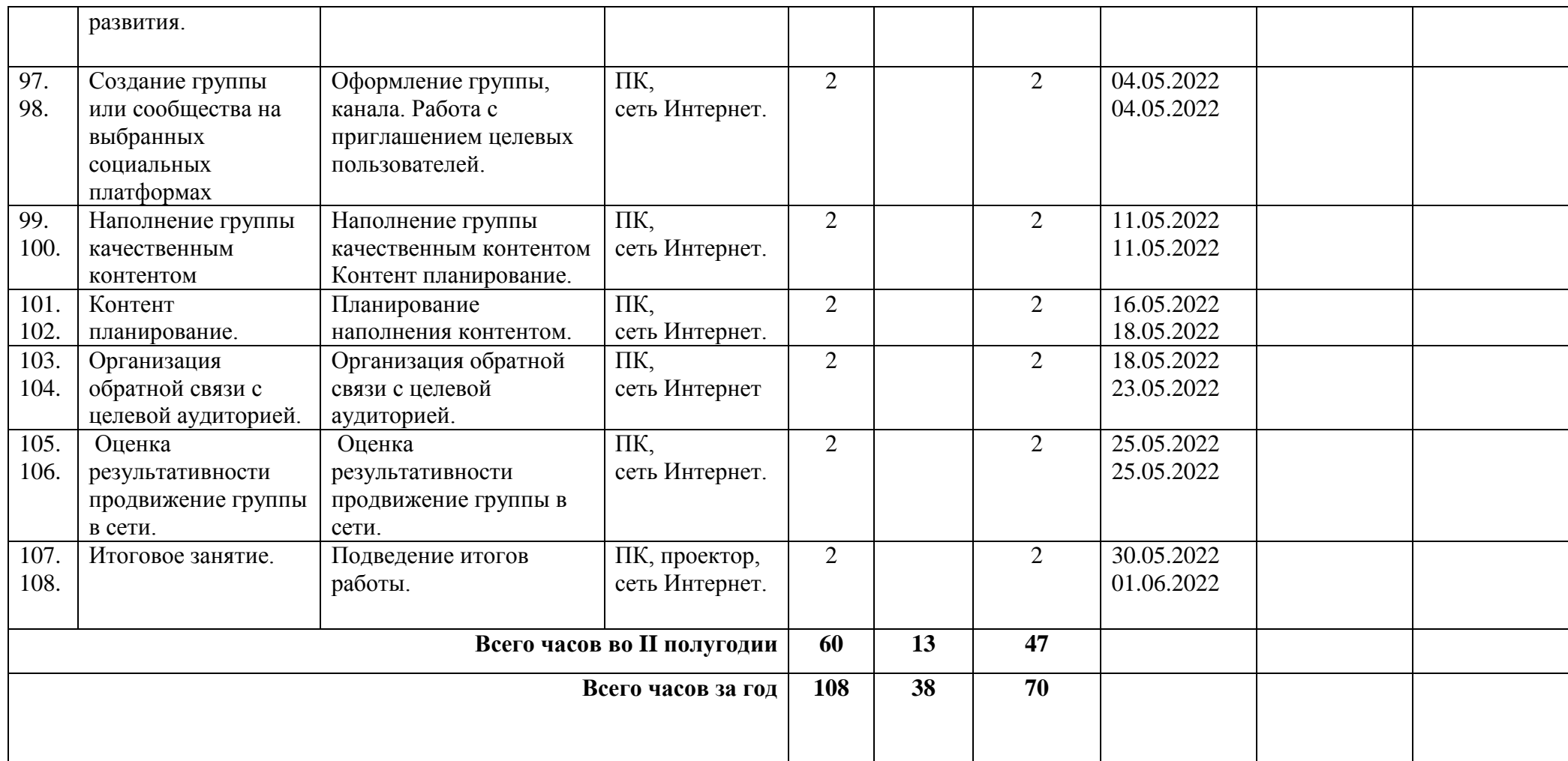

## **Календарно – тематическое планирование на 2021-2022 учебный год наименование объединения «Мультимедийная журналистика , 3 группа, руководитель Сеитова Н.А.**

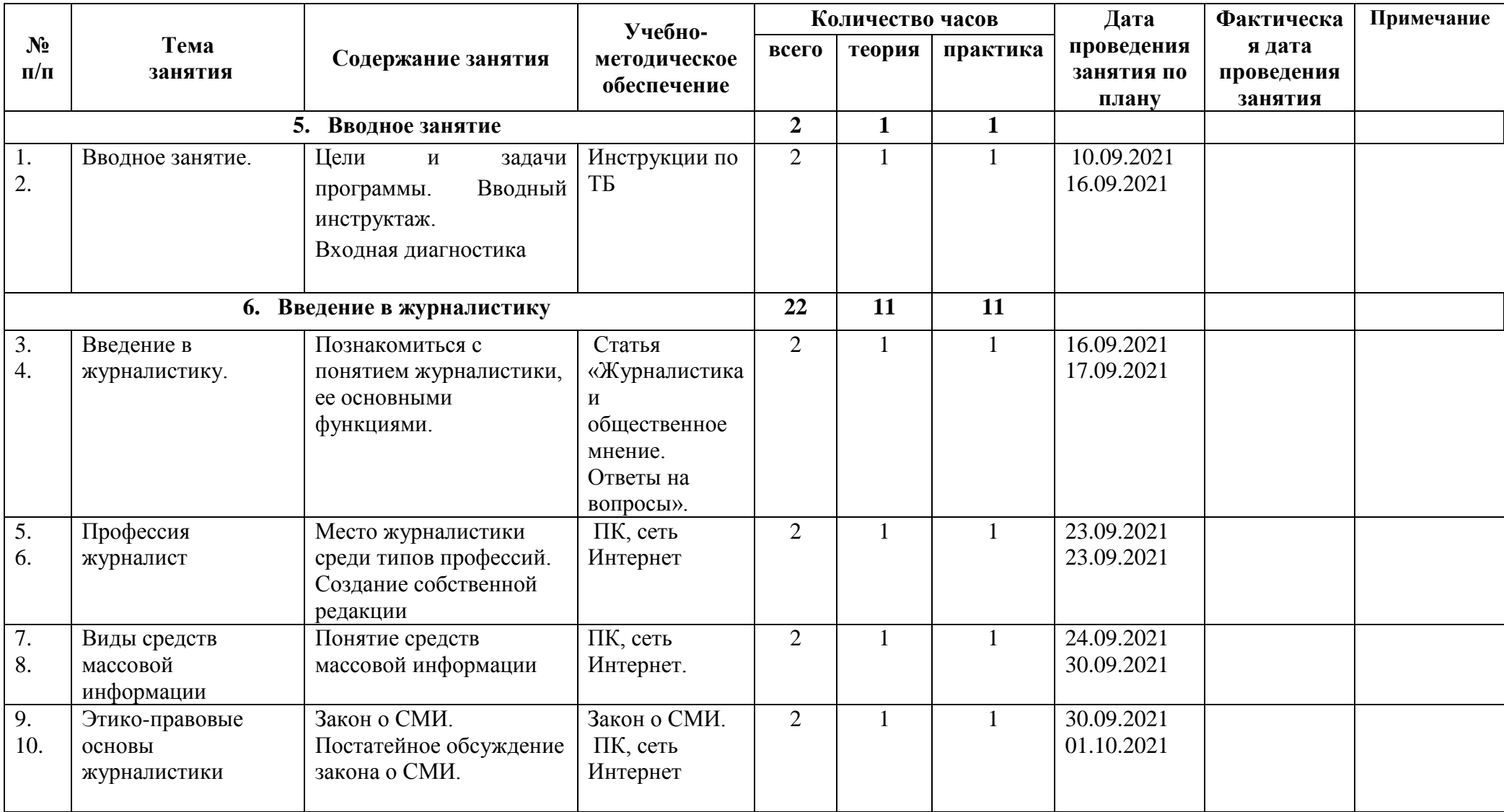

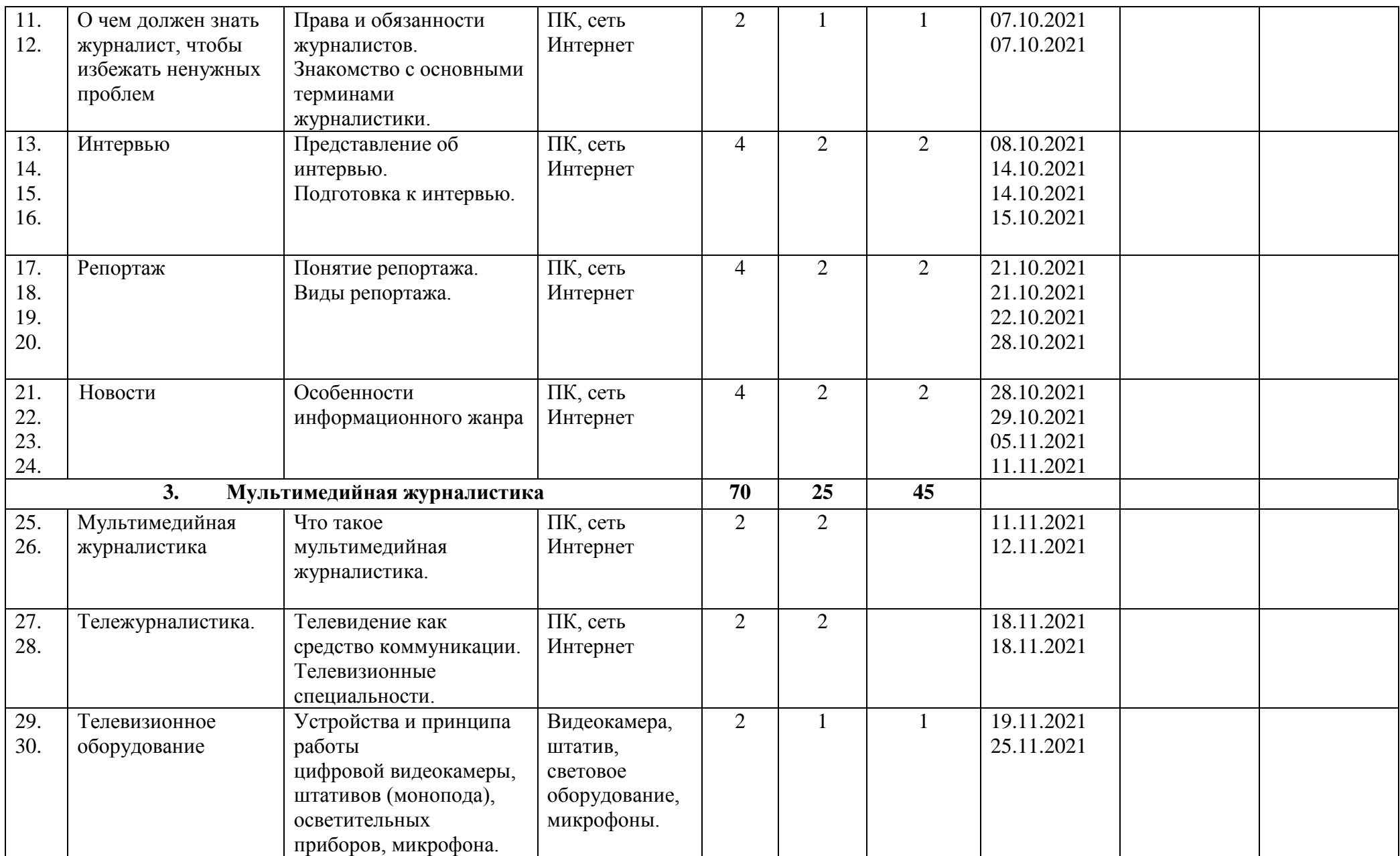

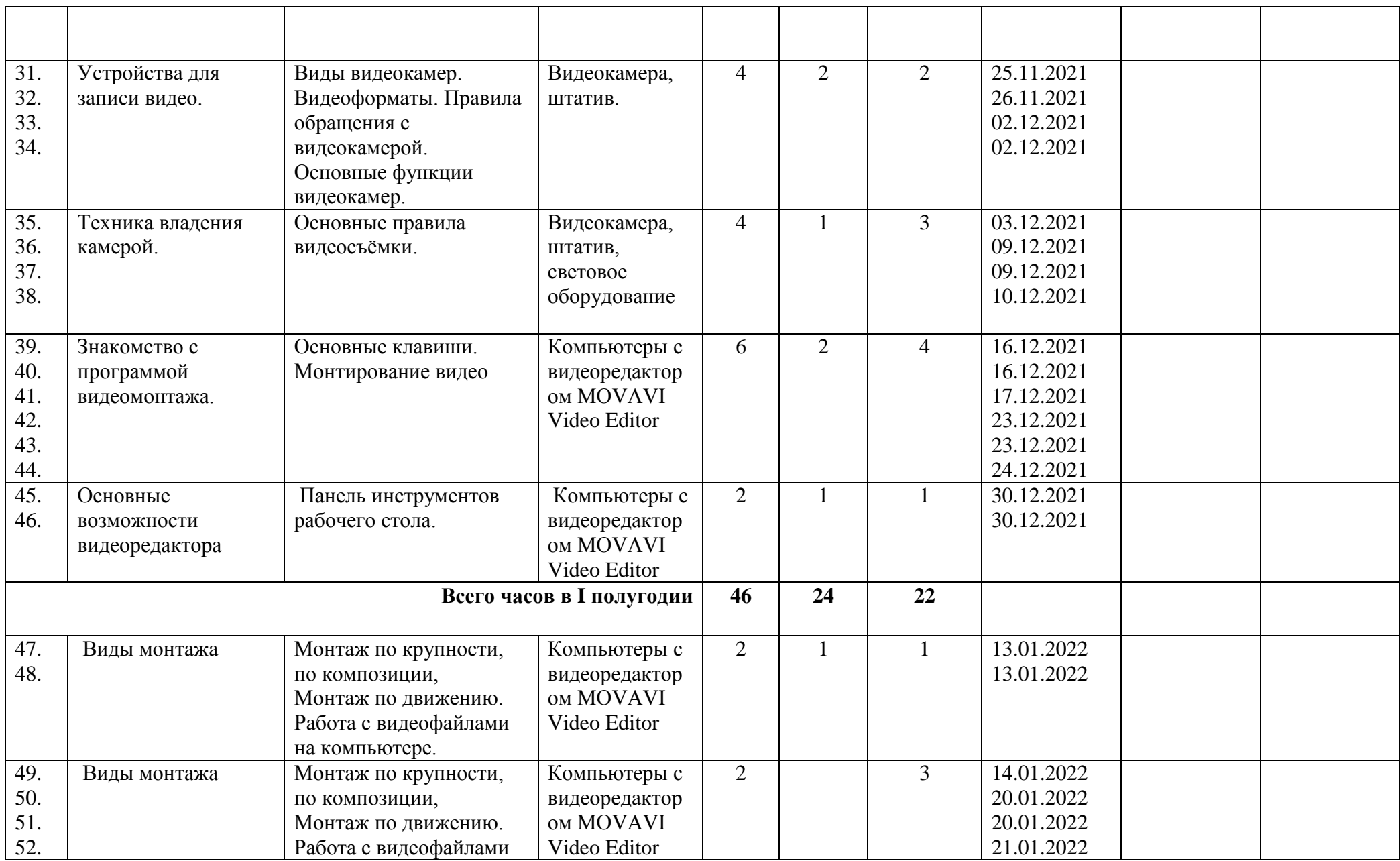

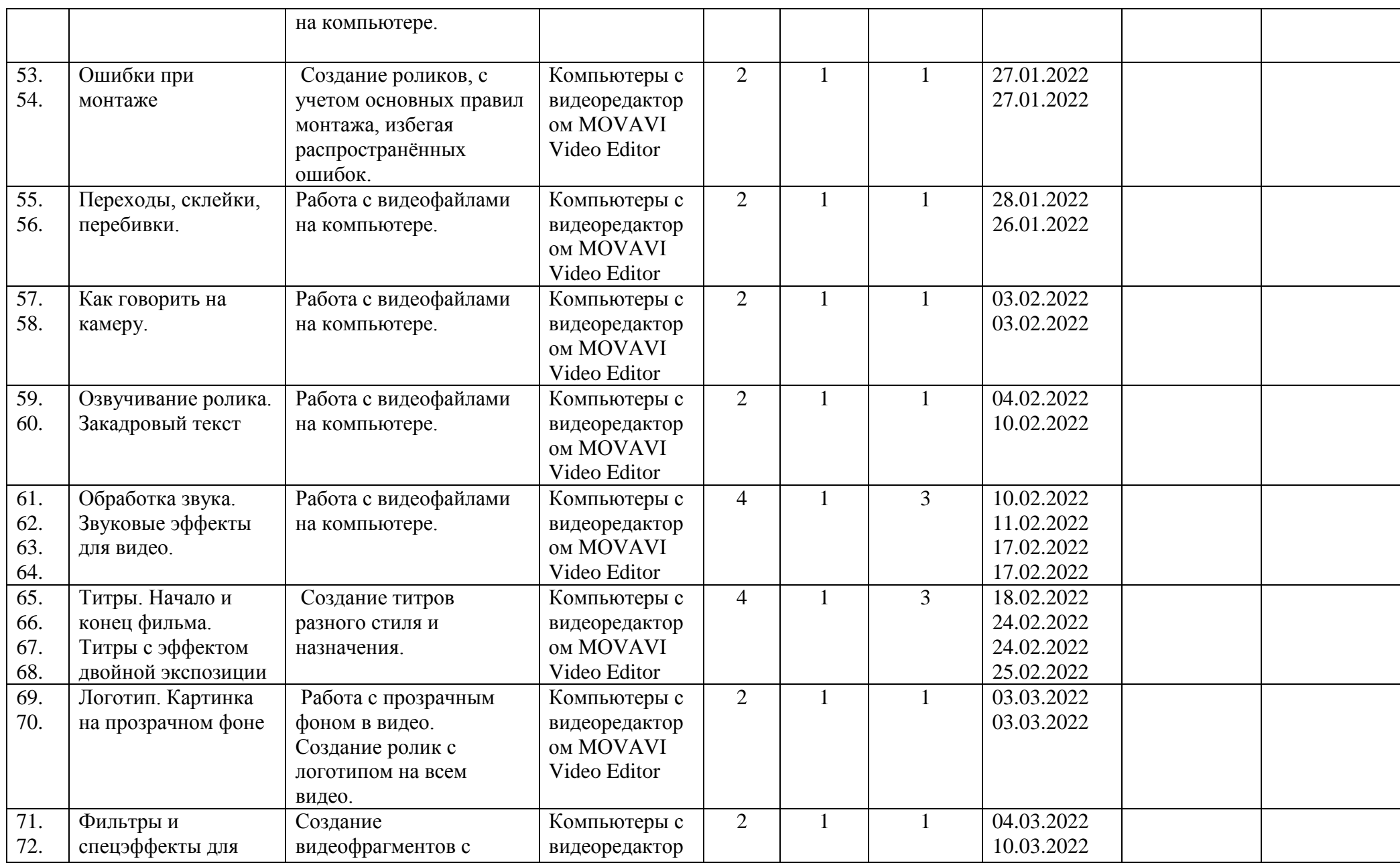

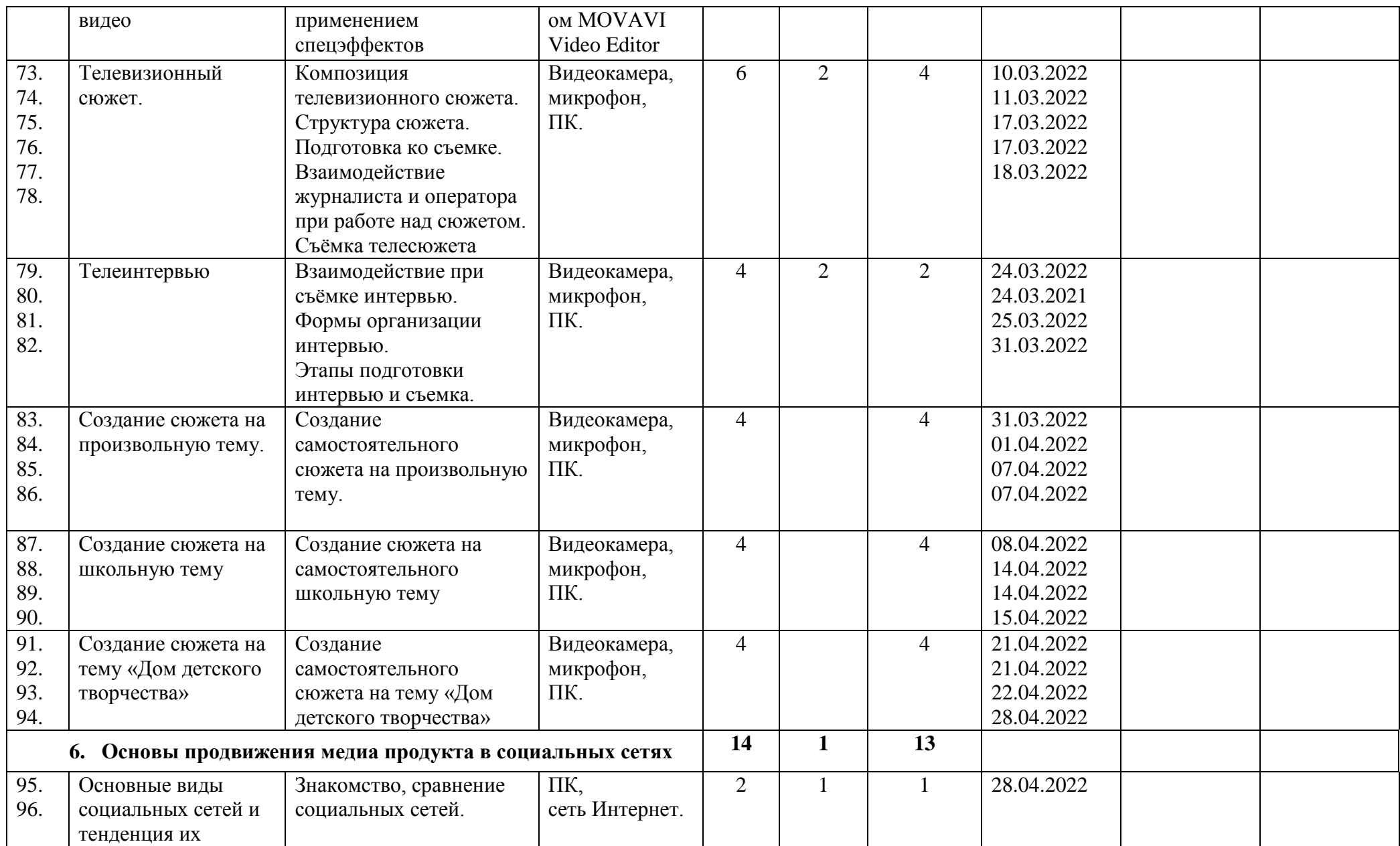

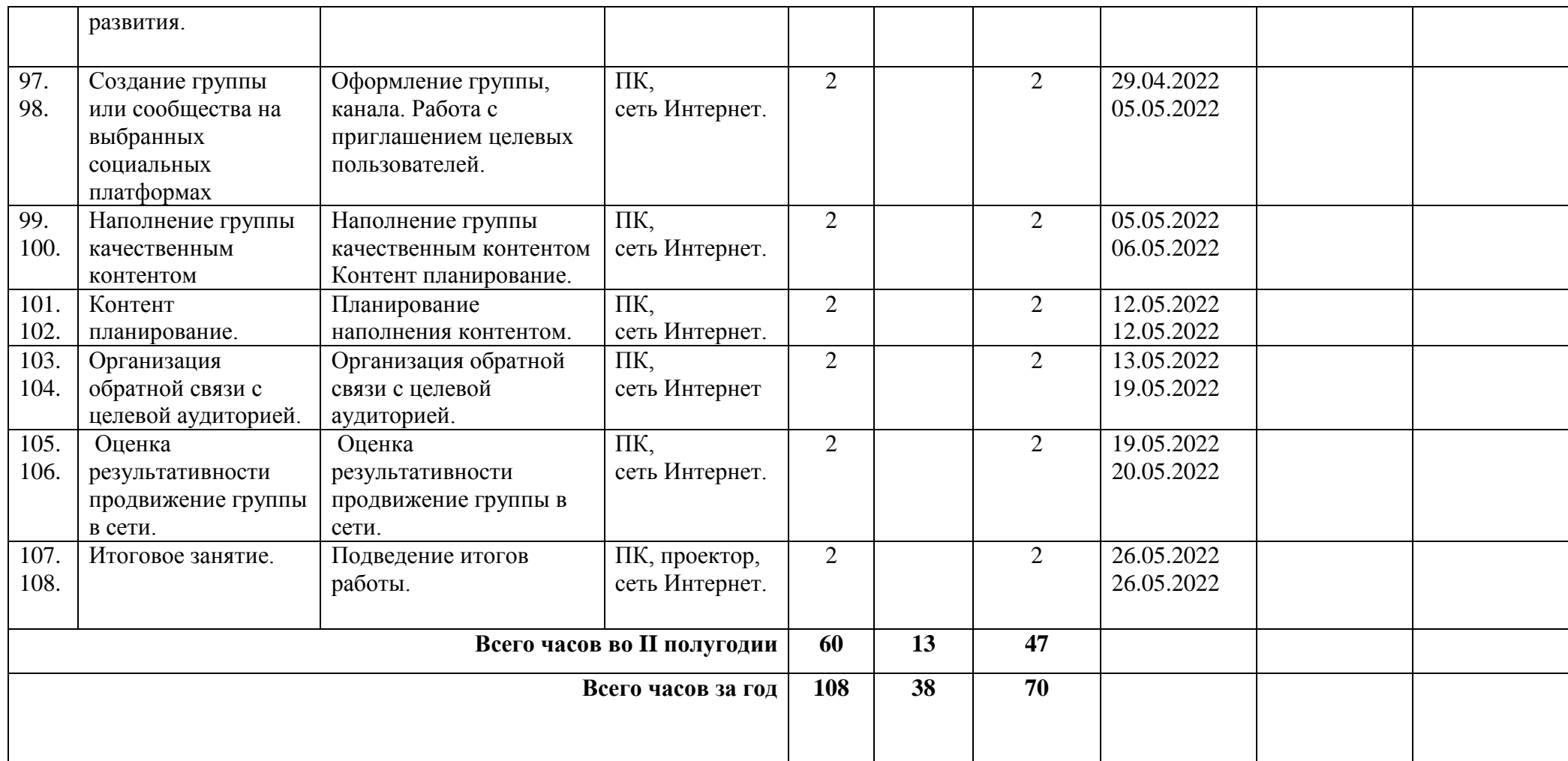